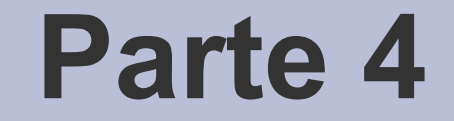

# Liste

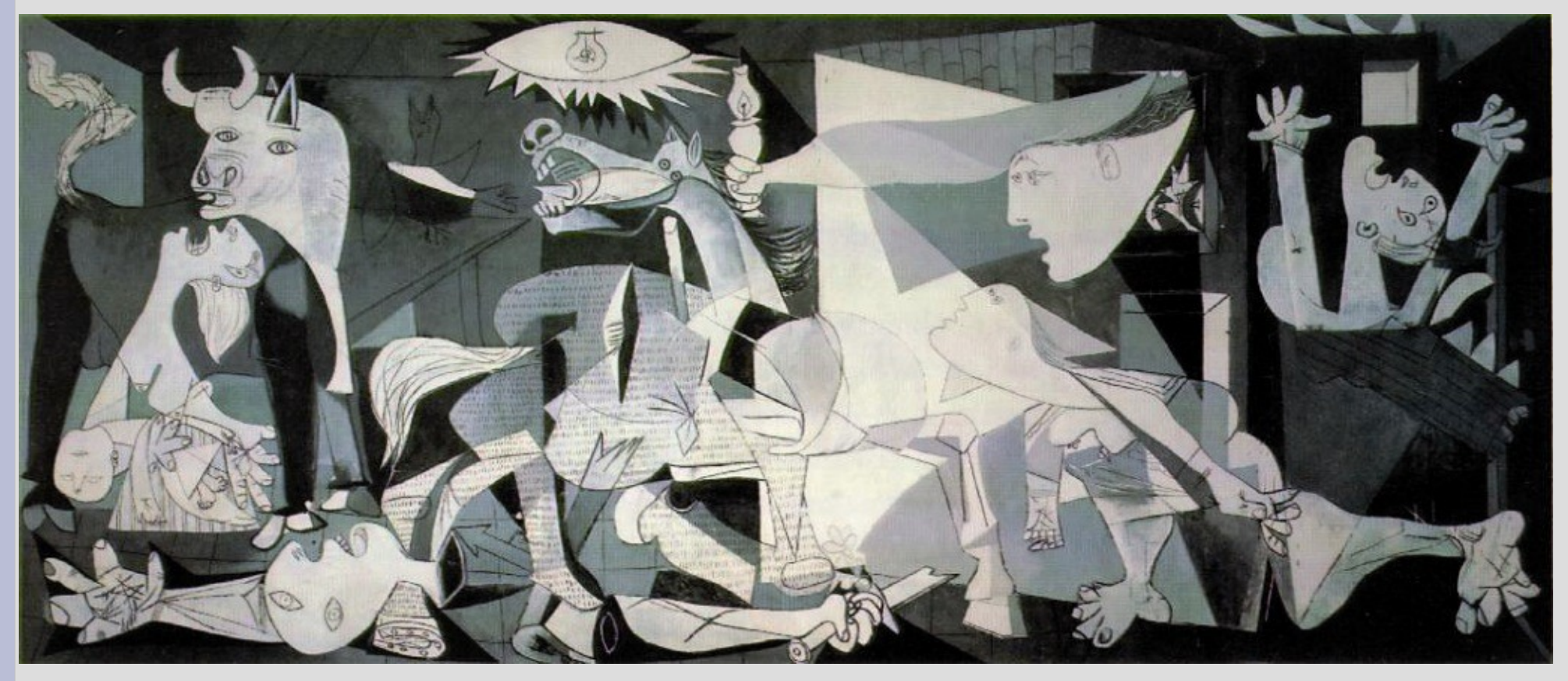

P. Picasso – Guernica, 1937

### **Strutture dati complesse**

- Per la risoluzione di alcuni problemi vi è la necessità di utilizzare *strutture dati dinamiche e complesse*
- Si consideri ad esempio un problema che operi su una *sequenza ordinata di valori, il cui numero non è noto a priori, effettuando inserimenti ed estrazioni frequenti*
- Finora per memorizzare **elementi omogenei** abbiamo utilizzato degli array

# **Limiti degli array (1)**

#### *Occupazione di memoria*

- La dimensione dell'array deve essere definita nella parte dichiarativa del programma o comunque al momento dell'allocazione (se dinamico)
- Se il numero di valori non è noto a priori è necessario *sovrastimarlo*

**Occupazione di memoria potenzialmente The molto maggiore del necessario** 

# **Limiti degli array (2)**

#### *Velocità di esecuzione*

- Caso di **inserimento**:
	- Ricerca del punto d'inserimento
	- Shift di un posto verso il basso di tutti gli elementi successivi
- Caso di **estrazione**:
	- Shift di un posto verso l'alto di tutti gli elementi successivi

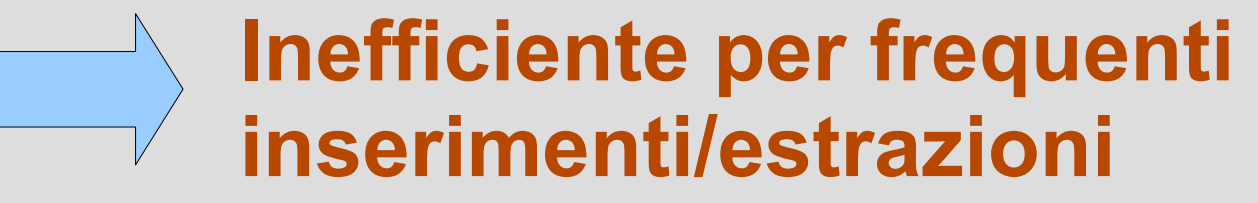

## **Soluzioni?**

- I limiti degli array sono dovuti alla *scarsa flessibilità* della loro struttura
	- Elementi successivi dell'array devono essere collocati in locazioni contigue di memoria
- *E se ogni volta che dovessimo allocare un elemento nuovo, lo potessimo allocare in memoria da solo?*
- *E quando lo dovessimo estrarre, lo deallocassimo di nuovo da solo?*
- *Ma come colleghiamo i vari elementi?*

#### **Lista**

- **Successione di elementi omogenei ognuno dei quali occupa in memoria una posizione indipendente dagli altri**
- **Gli elementi sono collegati uno all'altro da un puntatore**
- Ciascun elemento contiene un **campo** *informazione* (di qualunque tipo) ed un *campo puntatore* all'elemento successivo

Elemento

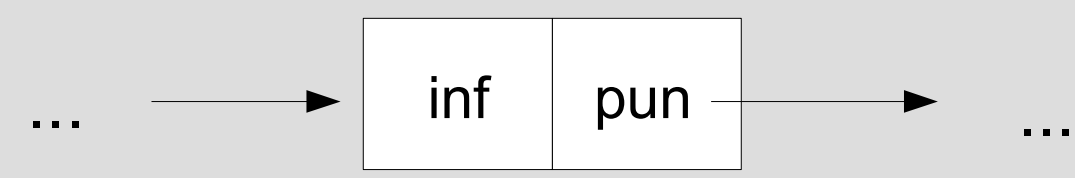

#### **Testa e coda della lista**

- L'accesso alla lista avviene attraverso il *puntatore alla testa della lista*
	- Puntatore al primo elemento della lista
	- Deve essere mantenuto in una variabile (globale o locale)
- Il *puntatore dell'ultimo elemento* della lista non fa riferimento a nessun elemento (valore *NULL*)

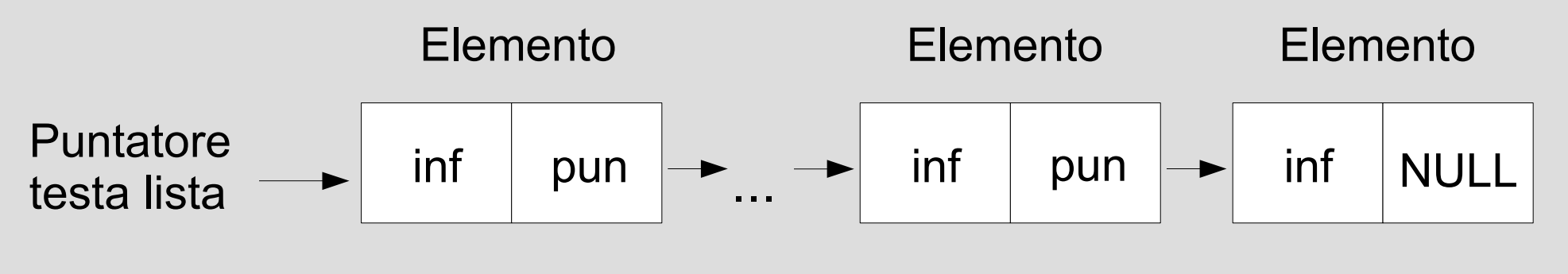

## **Terminologia**

- **Lista semplice o singolarmente concatenata** ogni elemento contiene un unico puntatore che lo collega all'elemento successivo
- **Lista doppia o doppiamente concatenata**: ogni elemento due puntatori, uno all'elemento precedente e uno al successivo
- *Testa* (o *head*) della lista = primo elemento della lista
- *Coda* (o *tail*) della lista = ultimo elemento della lista
- *Lista vuota* = lista senza elementi identificata da un puntatore alla testa della lista avente valore **NULL**

### **Caratteristiche di una lista semplice**

- Diversamente dagli array, gli elementi in memoria occupano *posizioni non sequenziali*
- Diversamente dagli array, in cui l'ordine è determinato dagli indici, l'*ordine è determinato da un puntatore in ogni elemento*
- Per determinare la fine della lista è *necessario il segnale di fine lista NULL*
- Non esiste modo di risalire da un elemento al suo antecedente → *scansione possibile solo da un elemento verso il successivo*

### **Struttura dati in C++**

#### *Elemento* implementato attraverso una *struct*:

*struct elem {*

 *int inf; // o qualsiasi tipo semplice elem\* pun; // definizione ricorsiva };*

 *elem \*testa; // puntatore alla testa*

 *// oppure: typedef elem\* lista; lista testa;*

# **Osservazioni (1)**

• Definito il tipo:

*struct elem {*

 *int inf;*

 *elem\* pun;*

 *};*

• La seguente istruzione:

*elem \*p;*

 crea oppure no un oggetto dinamico di tipo elem ?

*No, crea solo il puntatore p*

# **Osservazioni (2)**

- Dunque l'istruzione
- *elem \*p;*

deve essere seguita da un'allocazione

*p = new elem;*

(che alloca un elemento dinamico) prima di poter accedere ai campi dell'elemento puntato da *pun:*

 *p->inf p->pun*

#### *Prima di dereferenziare un puntatore assicurarsi che punti ad un oggetto dinamico correttamente allocato!*

### **Stampa della lista**

Problema da risolvere: *scandire una lista esistente fino alla coda* 

*void stampalista(lista p)*

*{ while (p != NULL) {*

*stampalista() prende in ingresso il puntatore alla testa della lista*

 *cout << p->inf << " " ; // stampa valore p = p->pun ; // spostamento sul // prossimo elemento*

 *}*

 *cout << endl ;*

*}*

• Prima iterazione

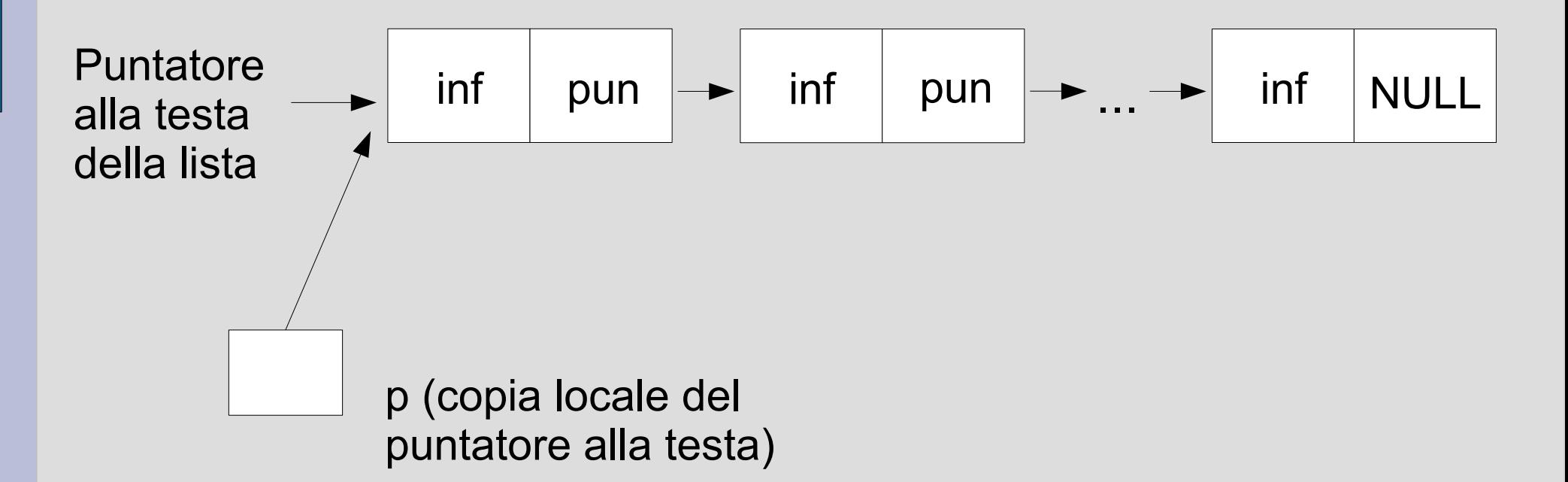

• Seconda iterazione

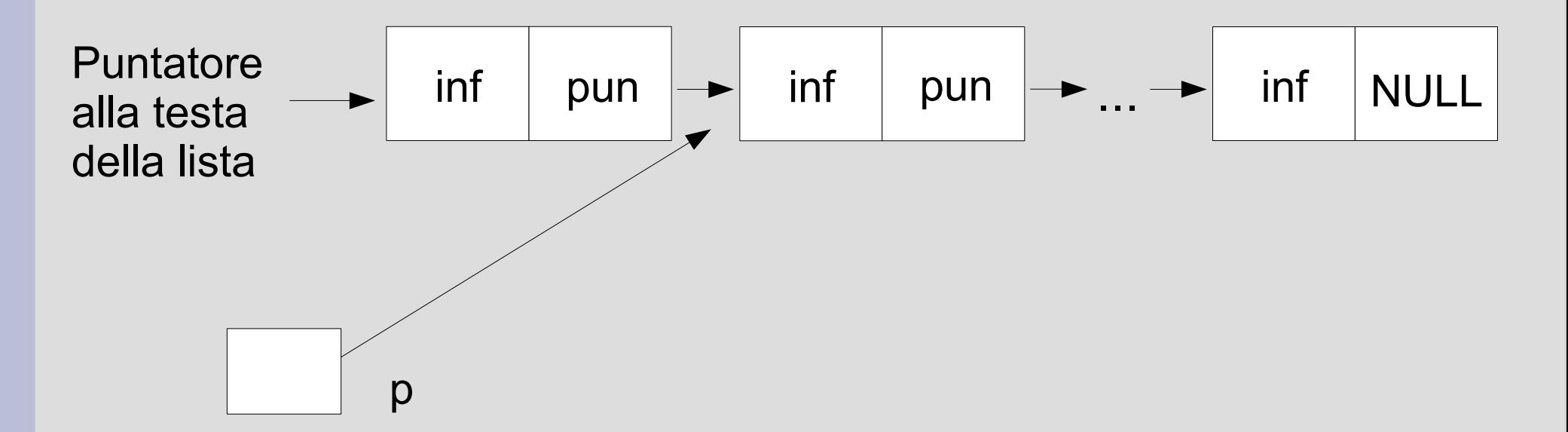

• Ultima iterazione

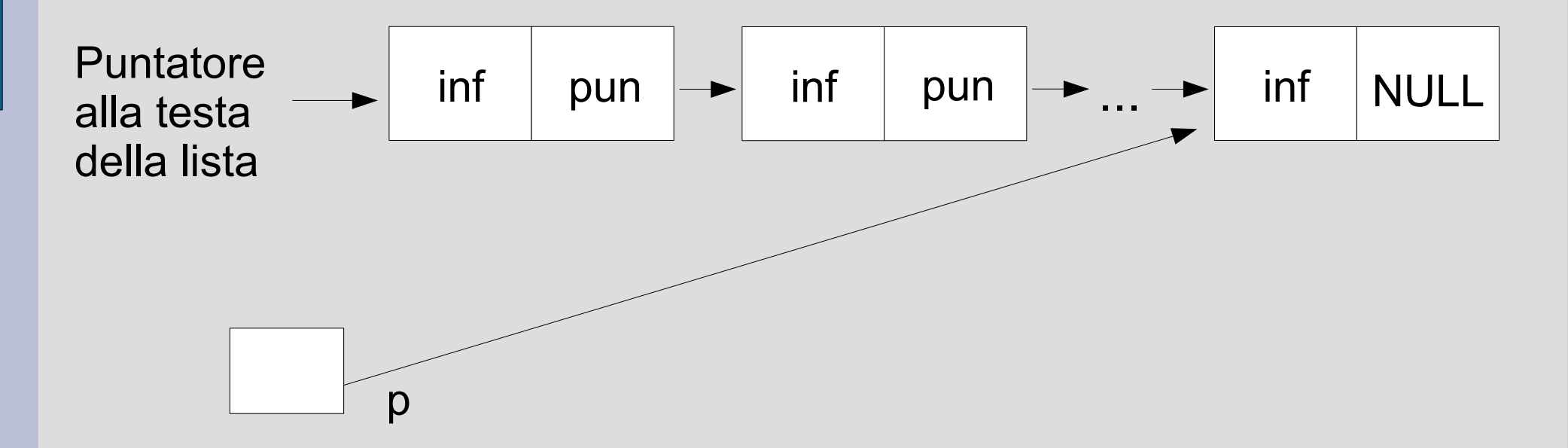

• Dopo l'ultima iterazione

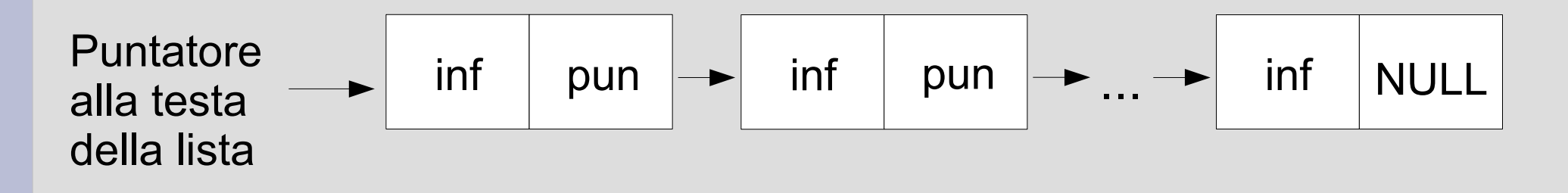

$$
\boxed{\text{NULL}}_p
$$

#### **Esercizio**

Scrivere un programma in cui:

- sia definita (a tempo di scrittura del programma stesso) una lista formata da due elementi, contenenti i valori 3 e 7
- si stampi il contenuto della lista mediante la funzione **stampalista**
- Programma *stampa\_elem2.cc*

#### **Soluzione**

*main() { lista testa = new elem; testa->inf = 3;*

*elem \* p = new elem; // creo l'elemento p->inf = 7; p->pun = NULL; testa->pun = p; //aggancio l'elemento stampalista(testa); }*

Programma *stampa\_elem2\_sol.cc*

### **Creazione di una lista**

- **Algoritmo per la creazione di una lista semplice di N elementi**
- Gli elementi devono apparire nella lista in **ordine inverso** rispetto a quello con cui sono inseriti da utente (*inserimento in testa*)
- Cominciamo dal creare una lista di due elementi con valori inseriti pari a 2 e 5
	- $\rightarrow$  la lista finale dovrà contenere elementi di valore 5 e 2 nell'ordine

#### **Struttura dati iniziale**

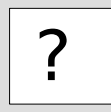

#### Puntatore alla testa della lista

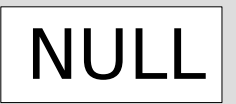

Puntatore alla testa della lista

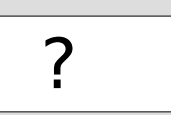

Puntatore all'ultimo elemento creato

? Puntatore all'ultimo elemento creato

*Creazione lista vuota*

### **Creazione primo elemento**

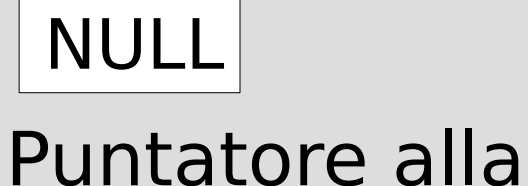

testa della lista

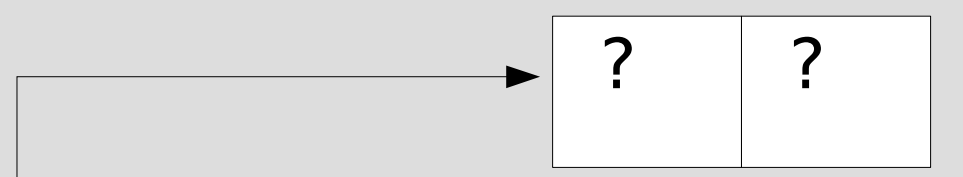

Puntatore all'ultimo elemento creato

### **Inizializzazione primo elemento**

#### NULL

Puntatore alla testa della lista

Puntatore all'ultimo elemento creato

Inizializzazione campo informazione

2

? ?

### **Inizializzazione primo elemento**

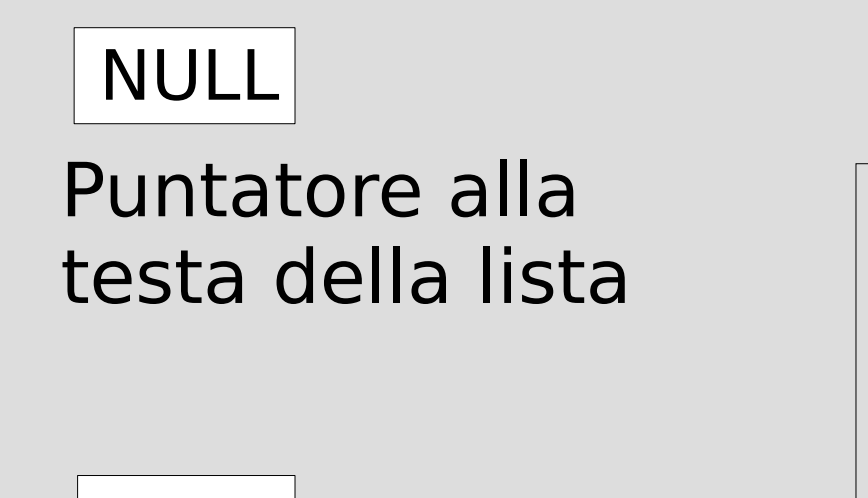

Puntatore all'ultimo elemento creato

Inizializzazione campo puntatore

2

**NULL** 

### **Aggancio primo elemento**

#### Puntatore alla testa della lista

**NULL** 2

Puntatore all'ultimo elemento creato

Aggiornamento del puntatore alla testa della lista

#### **Creazione secondo elemento**

#### Puntatore alla testa della lista

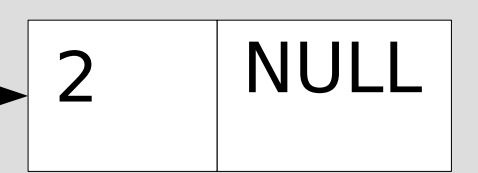

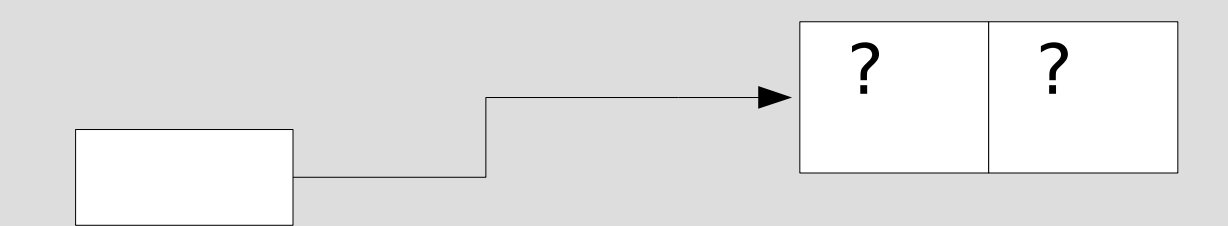

Puntatore all'ultimo elemento creato

#### **Inizializzazione secondo elemento**

#### Puntatore alla testa della lista

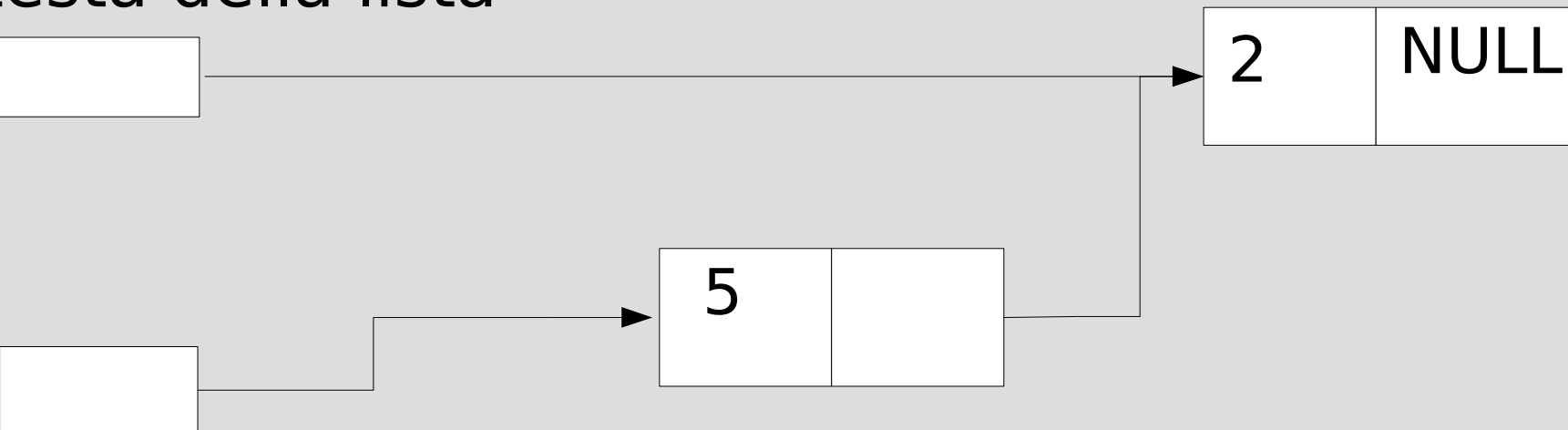

Puntatore all'ultimo elemento creato

### **Aggiornamento testa lista**

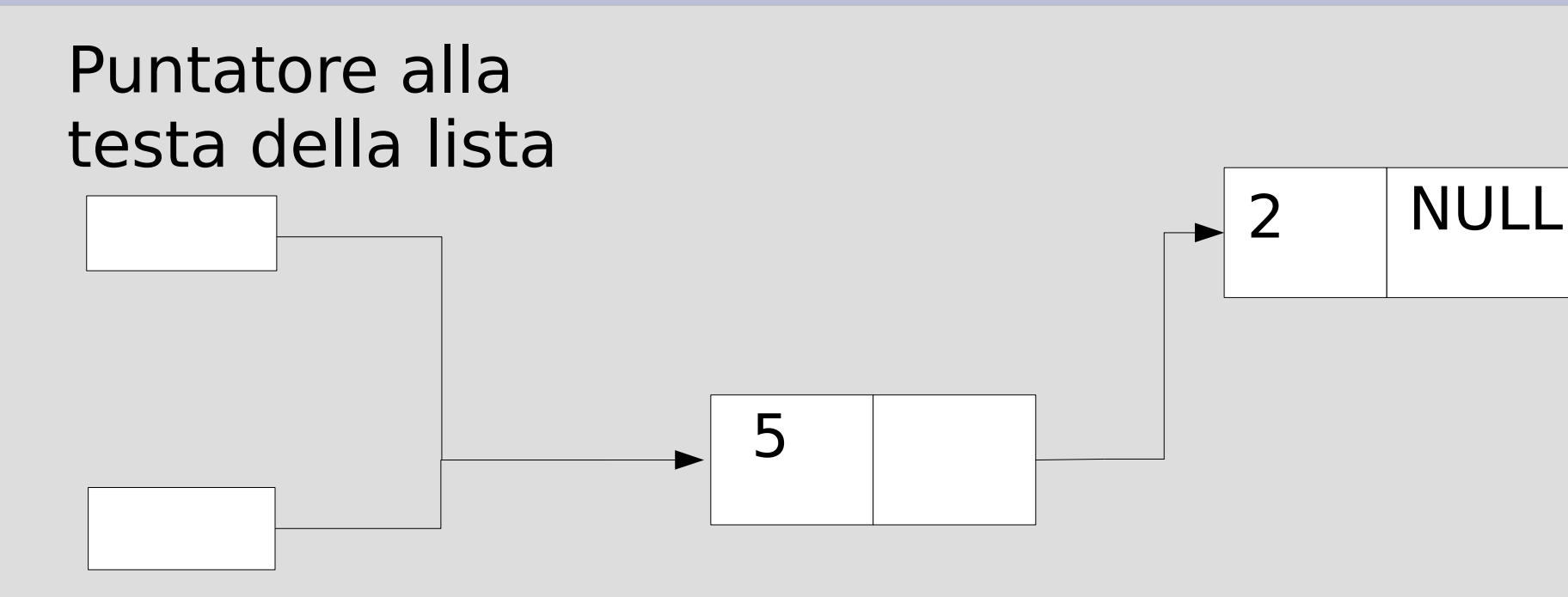

Puntatore all'ultimo elemento creato

# **Algoritmo**

- Creazione di una lista vuota
	- Definizione del puntatore alla testa e sua inizializzazione a NULL
- Ciclo
	- Creazione di un elemento
	- Inizializzazione del campo informazione
	- Aggancio dell'elemento alla lista
		- Inizializzazione del campo puntatore con l'indirizzo della testa
		- Aggiornamento del puntatore alla testa della lista

# **Aggiunta di un elemento**

- 2 casi possibili
- Aggiunta di un elemento ad una lista vuota (primo elemento)
	- il campo *pun* assume il valore **NULL**
- Aggiunta di un elemento ad una lista non vuota
	- il campo *pun* assume l'indirizzo della (precedente) testa della lista
- E' necessario distinguere i due casi nell'algoritmo?

#### **Programma**

- *crea\_stampa\_lista.cc*
- Si scriva la funzione **crealista**, che prende in ingresso un numero intero *n* e crea una lista di *n* elementi, inizializzati con valori inseriti dall'utente. Gli elementi devono apparire nella lista nell'ordine inverso in cui sono stati inseriti (*inserimento in testa*).

Inoltre, la funzione deve ritornare l'indirizzo della testa della lista creata (puntatore alla testa)

### **Eliminazione di una lista**

- Completare *crea\_stampa\_elim\_lista.cc* scrivendo la funzione **eliminalista,** che riceve come parametro il puntatore alla testa di una lista (passato attraverso un riferimento!) ed elimina la lista stessa
	- Ispirarsi alla stampalista per quanto riguarda la scansione
	- Attenzione ai puntatori pendenti!!!

# **Uso di delete (1)**

• La seguente sequenza di istruzioni è corretta?

```
 elem *p = new elem;
 delete p;
```
*Sì, dealloca correttamente un oggetto allocato dinamicamente in memoria*

# **Uso di delete (2)**

• Cosa succede in memoria a seguito delle istruzioni precedenti?

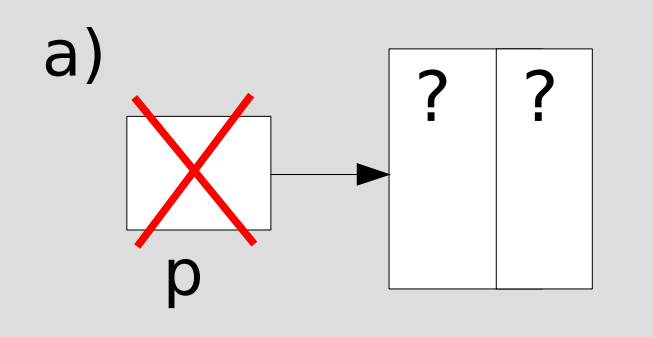

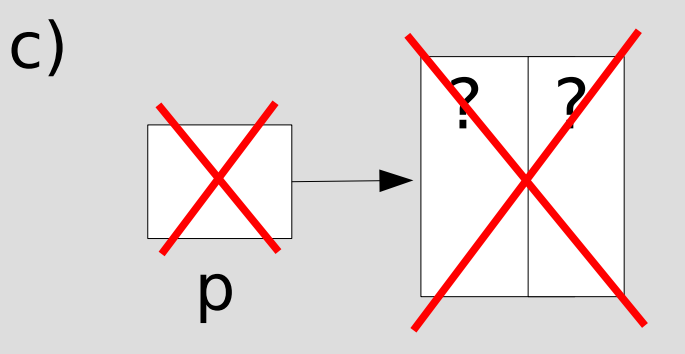

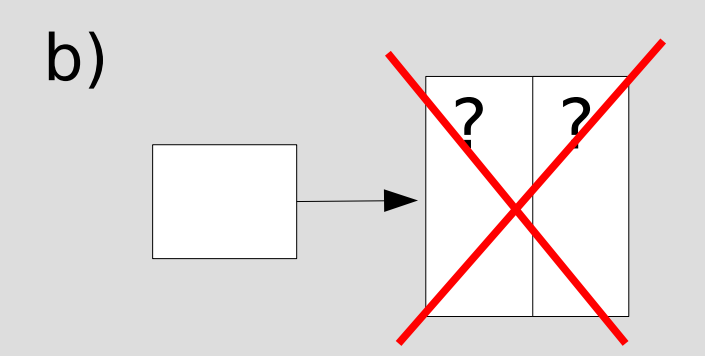

*Si verifica il caso b) Il puntatore non viene deallocato*

# **Uso di delete (3)**

Nel caso:

```
int * p = new int ;
 delete p ;
cosa viene in realtà passato alla delete?
```
*La delete si aspetta un indirizzo: alla delete viene passato il valore memorizzato dentro p, che viene interpretato come l'indirizzo dell'oggetto da deallocare dalla memoria dinamica*

### **Inserimento in testa**

- Inserimento di un nuovo elemento in testa ad una lista già esistente
- Metodo già usato nella creazione di una lista
- La lista di partenza può essere vuota oppure non vuota e correttamente costruita (dobbiamo gestire entrambi i casi)
- Dati di partenza:
	- Puntatore alla testa della lista
	- Elementi della lista (se non vuota)
## **Algoritmo di inserimento in testa**

- Creazione nuovo elemento
- Inizializzazione del campo informazione
- Aggancio dell'elemento alla lista
	- Inizializzazione del campo puntatore con l'indirizzo della testa
	- Aggiornamento del puntatore alla testa della lista

#### **Programma**

- *lista.cc*
- *Gestione di una lista semplice che contiene un messaggio di testo nel campo informazione*
- Presenti solo le funzioni stampalista, eliminalista ed *inserisci\_in\_testa*
- Si suppone che inserisci in testa abbia valore di ritorno void

### **Estrazione dalla testa**

- Si provi ora ad effettuare l'**estrazione di un elemento dalla testa della lista**
- Osservazione preliminare: cosa bisogna fare se la lista è vuota?
	- Niente
- Vediamo il caso di lista non vuota

### **Estrazione dalla testa**

• Lista prima dell'estrazione dalla testa

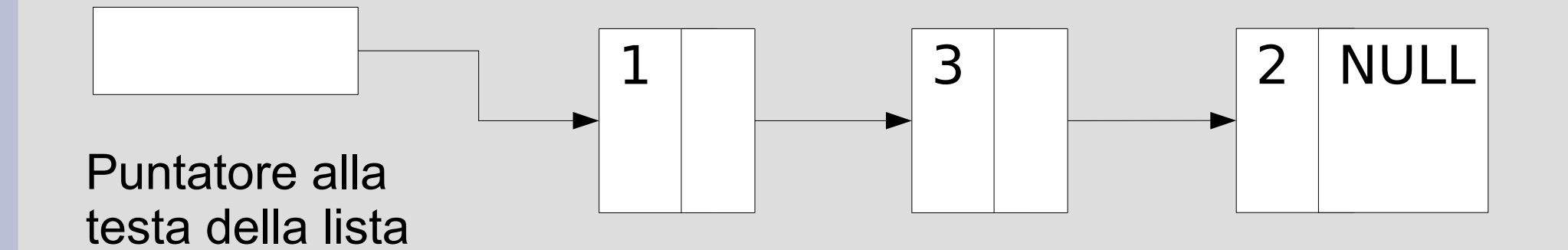

#### 1. Controllo che la lista non sia vuota

### **Estrazione dalla testa**

• 2. Sgancio il primo elemento dalla lista (unlink)

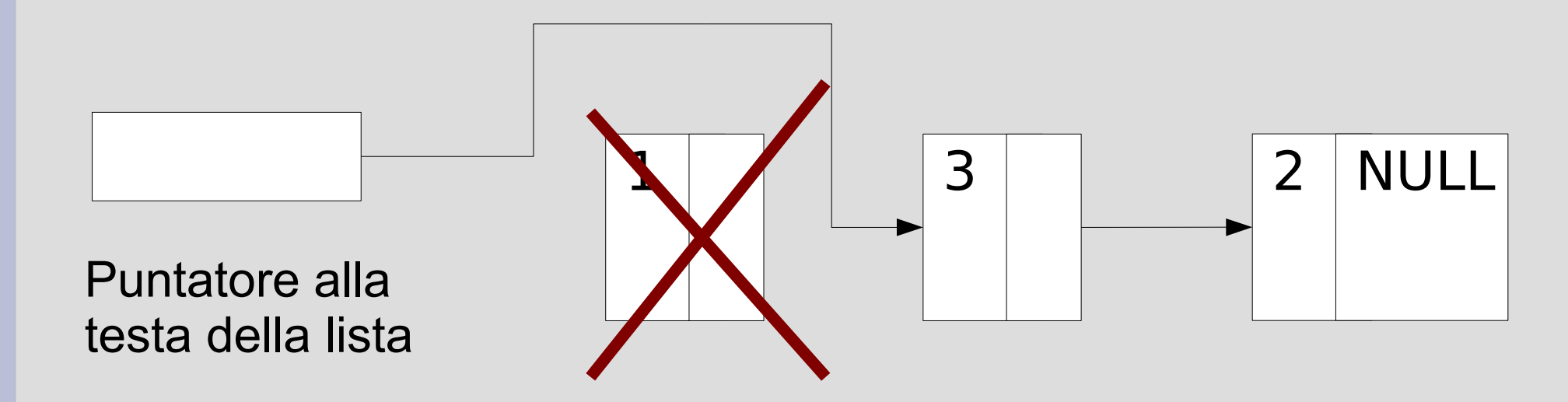

#### 3. Deallocazione dell'elemento

# **Lista con un solo elemento**

- Che succede se si estrae dalla testa di una lista contenente un solo elemento?
	- *Il puntatore alla testa della lista dovrà assumere valore NULL*
- Si tratta di un caso che dobbiamo controllare e gestire a parte?

#### *NO*

# **Algoritmo**

#### ● *Algoritmo di estrazione dalla testa:*

- Controllo lista vuota
- Sgancio dell'elemento
- Deallocazione dell'elemento

#### **• ATTENZIONE A NON "PERDERE" L'ELEMENTO (MEMORY LEAK) PRIMA DI AVERLO DEALLOCATO!**

#### **Programma**

- Realizzare anche la funzione *estrai\_testa* in *lista.cc*
	- Supporre che la *estrai\_testa* abbia *valore di ritorno* **bool** e ritorni **true** solo se l'estrazione ha successo, **false** se la lista è vuota
	- La funzione deve anche *"ritornare"* il valore del campo informazione dell'elemento estratto
	- Alla funzione viene passato il puntatore alla testa della lista
		- Come lo devo passare? Ne devo modificare il valore in modo permanente?

# **Caratteristiche di estrai\_testa**

- Necessità di cambiare il valore del puntatore alla testa passato come parametro
	- *Utilizzo del riferimento (&)* nella definizione dei parametri della funzione
- Uso di un *puntatore ausiliario* per deallocare l'elemento dopo lo sgancio dalla lista
- Uso di un *parametro buf passato attraverso un puntatore* per consentire alla funzione di ritornare il valore del campo informazione dell'elemento estratto dopo averlo deallocato

## **Domanda**

• Nel seguente frammento di codice

```
 { ...
elem *p = new elem;
 ... // lavoro sull'elemento puntato da p
 elem *q = new elem;
 ... // lavoro sull'elemento puntato da q
 // voglio agganciare l'elemento puntato 
 // da q dietro quello puntato da p
q = p->pun;
```
- **}**
- L'ultima istruzione fa quanto riportato nel commento che la precede?

### **Risposta**

• No, in memoria accade semplicemente

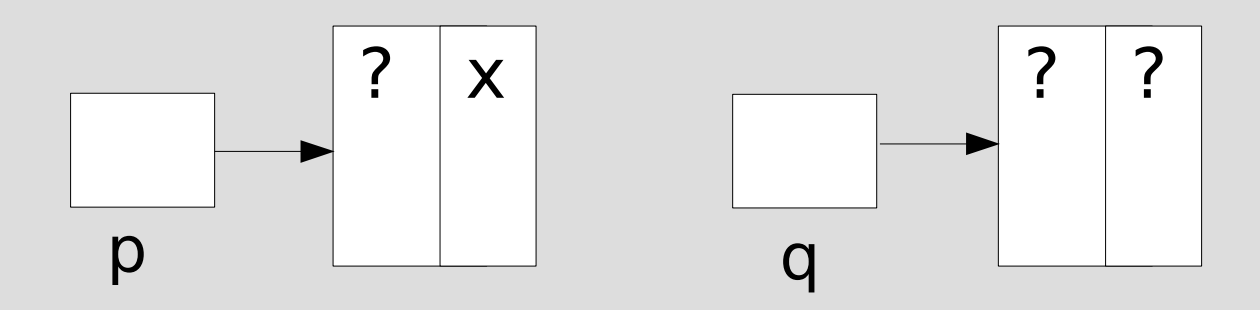

dopo le prime due istruzioni, mentre, dopo l'ultima istruzione:

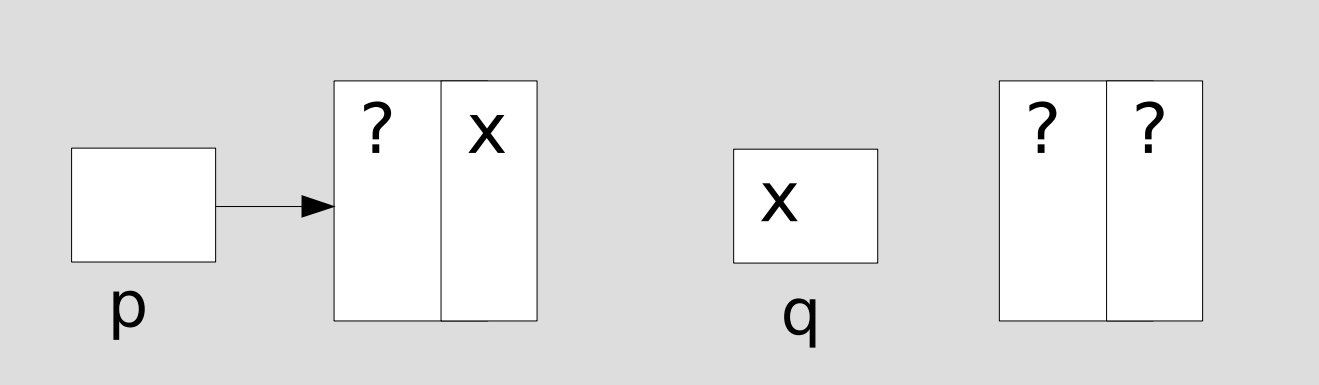

*Perdo anche il riferimento all'elemento puntato da q: memory leak!*

#### **Istruzione corretta**

- **L'istruzione corretta è:**
	- **p->pun=q;**

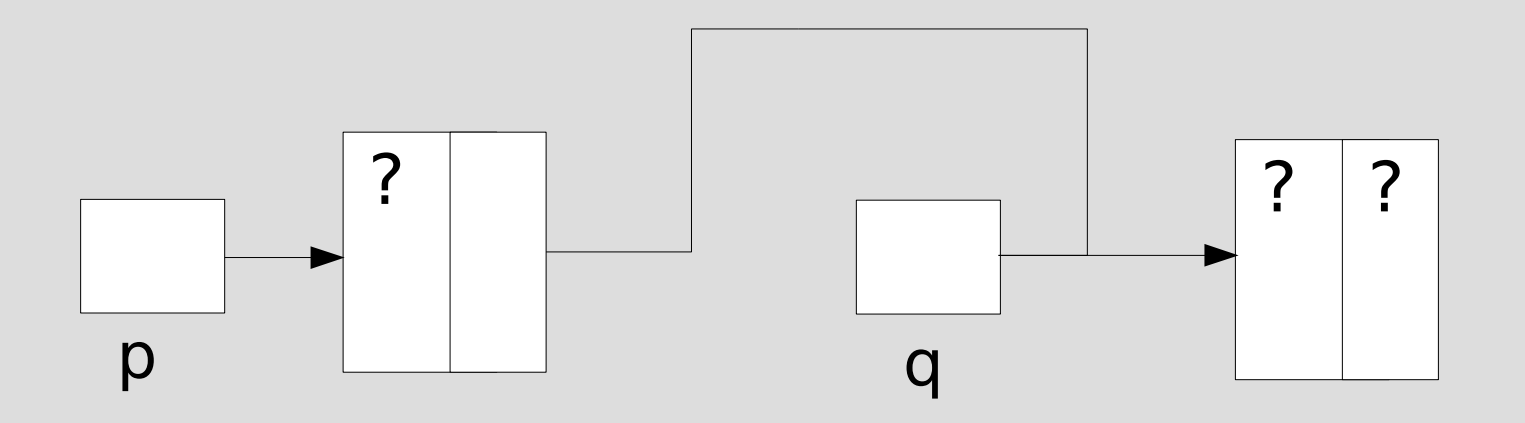

Algoritmo che inserisce un elemento in fondo alla lista

- 1) Ricerca della coda della lista
	- *Necessari puntatori ausiliari? Quanti?*
- 2) Creazione del nuovo elemento
- 3) Inizializzazione dei campi dell'elemento (informazione e puntatore)
- 4) Aggancio del nuovo elemento
	- *Lista vuota* → aggiornamento di puntatore a testa
	- *Lista non vuota* → aggiornamento del campo puntatore dell'elemento che *era* l'ultimo nella lista

*Devo considerare i due casi separatamente?*

• Lista di partenza:

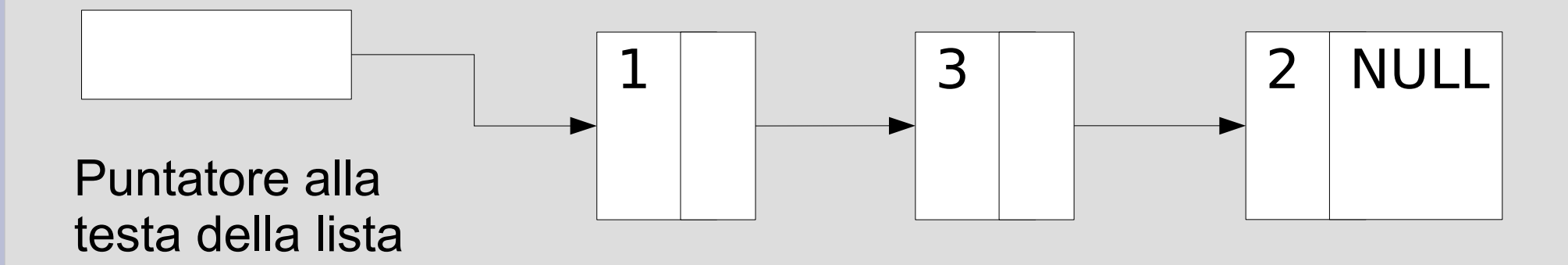

- Bisogna scorrere la lista: quanti puntatori usare?
	- Proviamo con l'uso di un solo puntatore

### **Strutture dati**

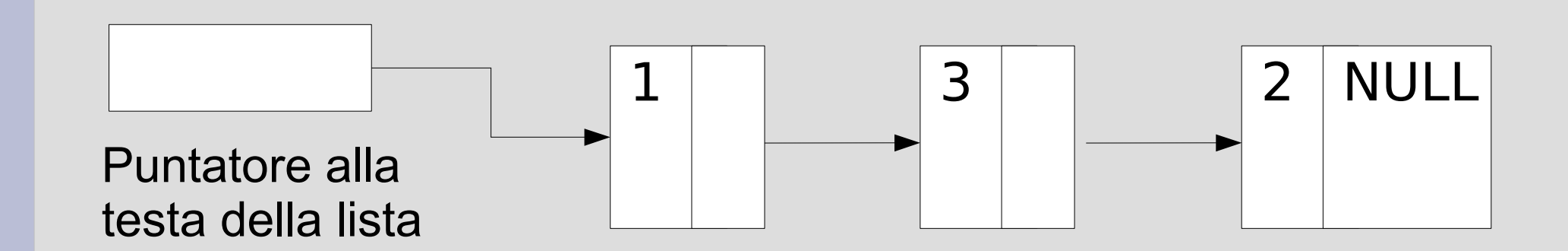

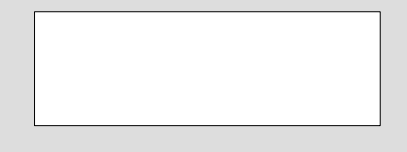

**Puntatore** ausiliario q

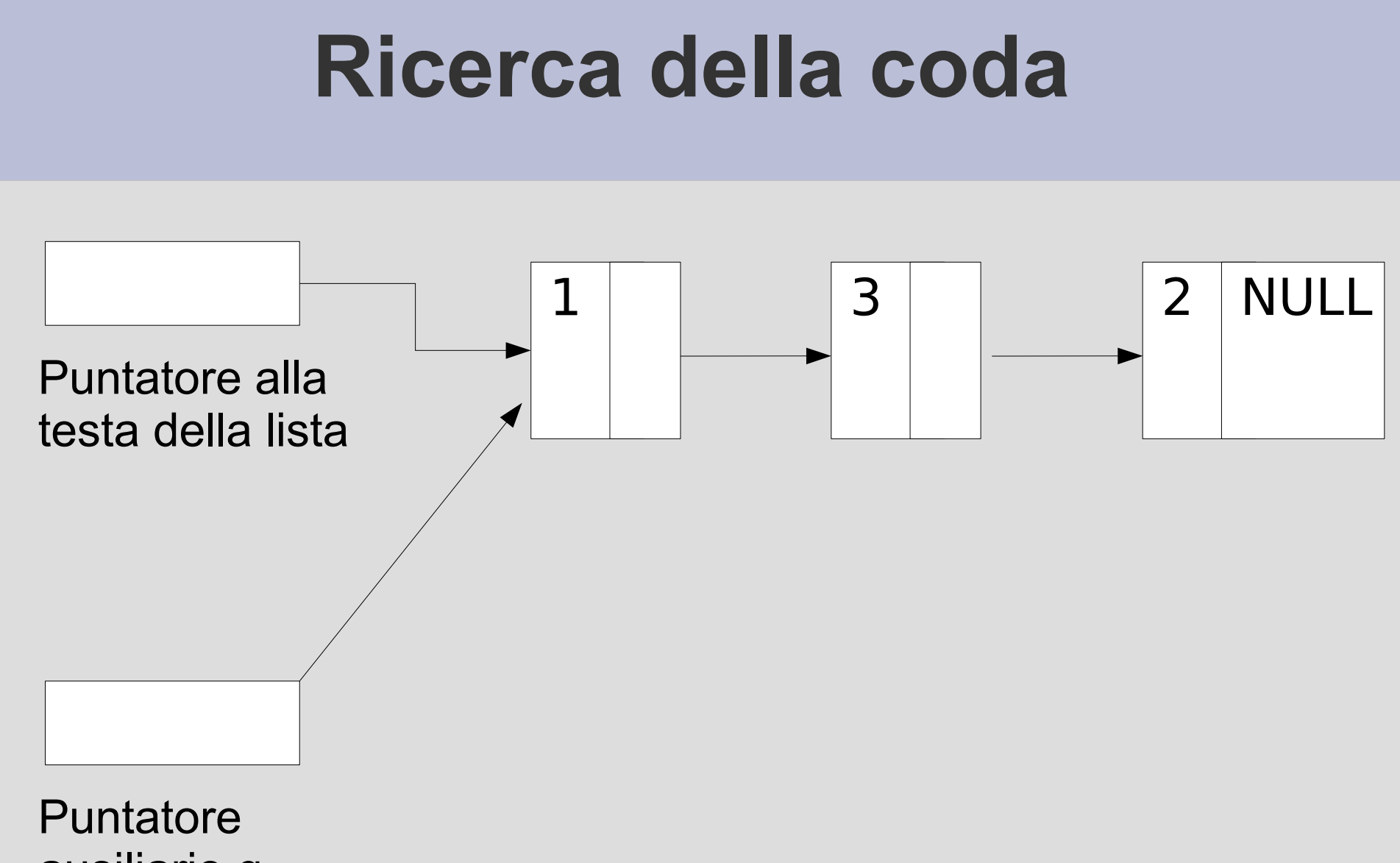

ausiliario q

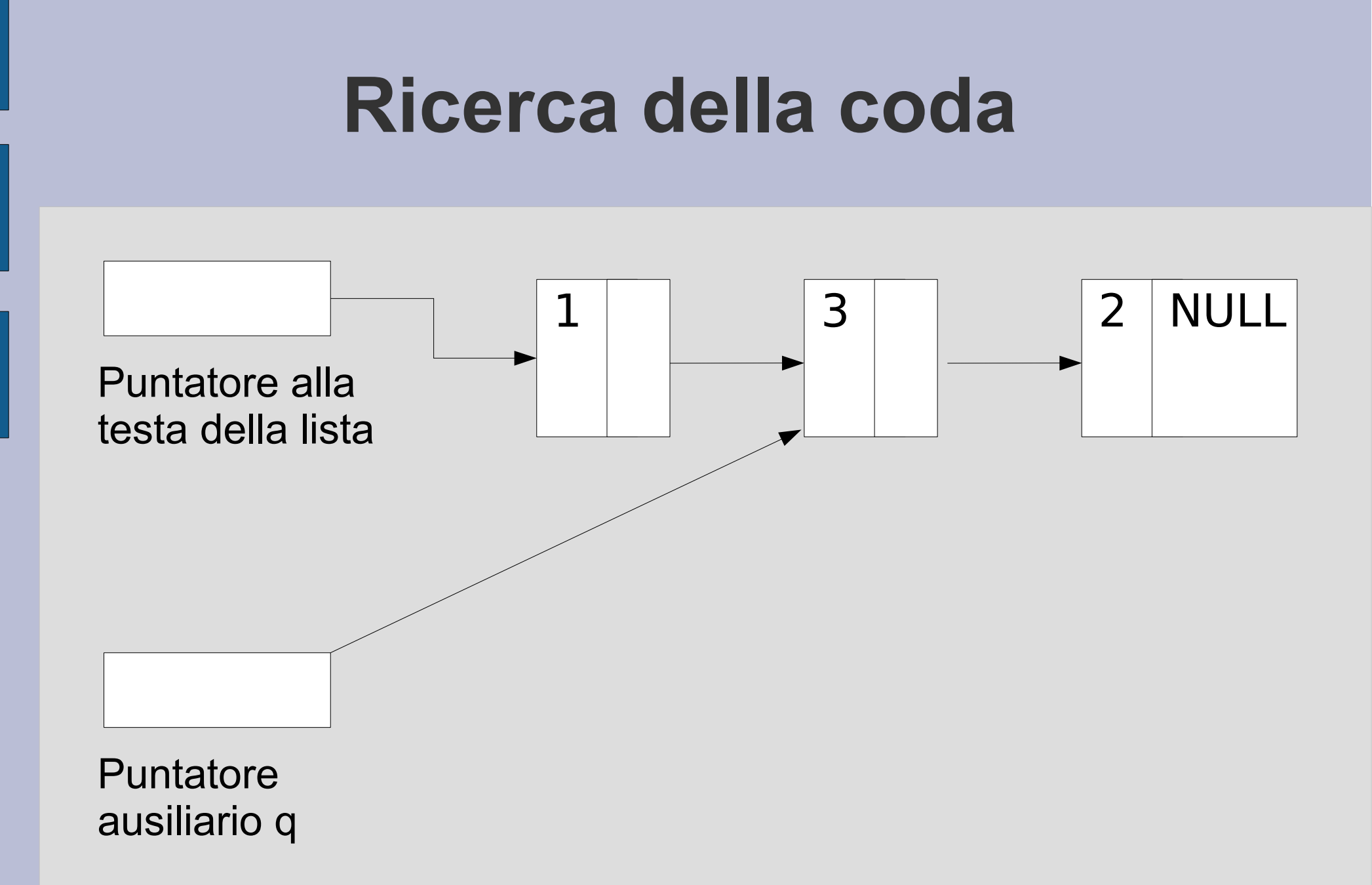

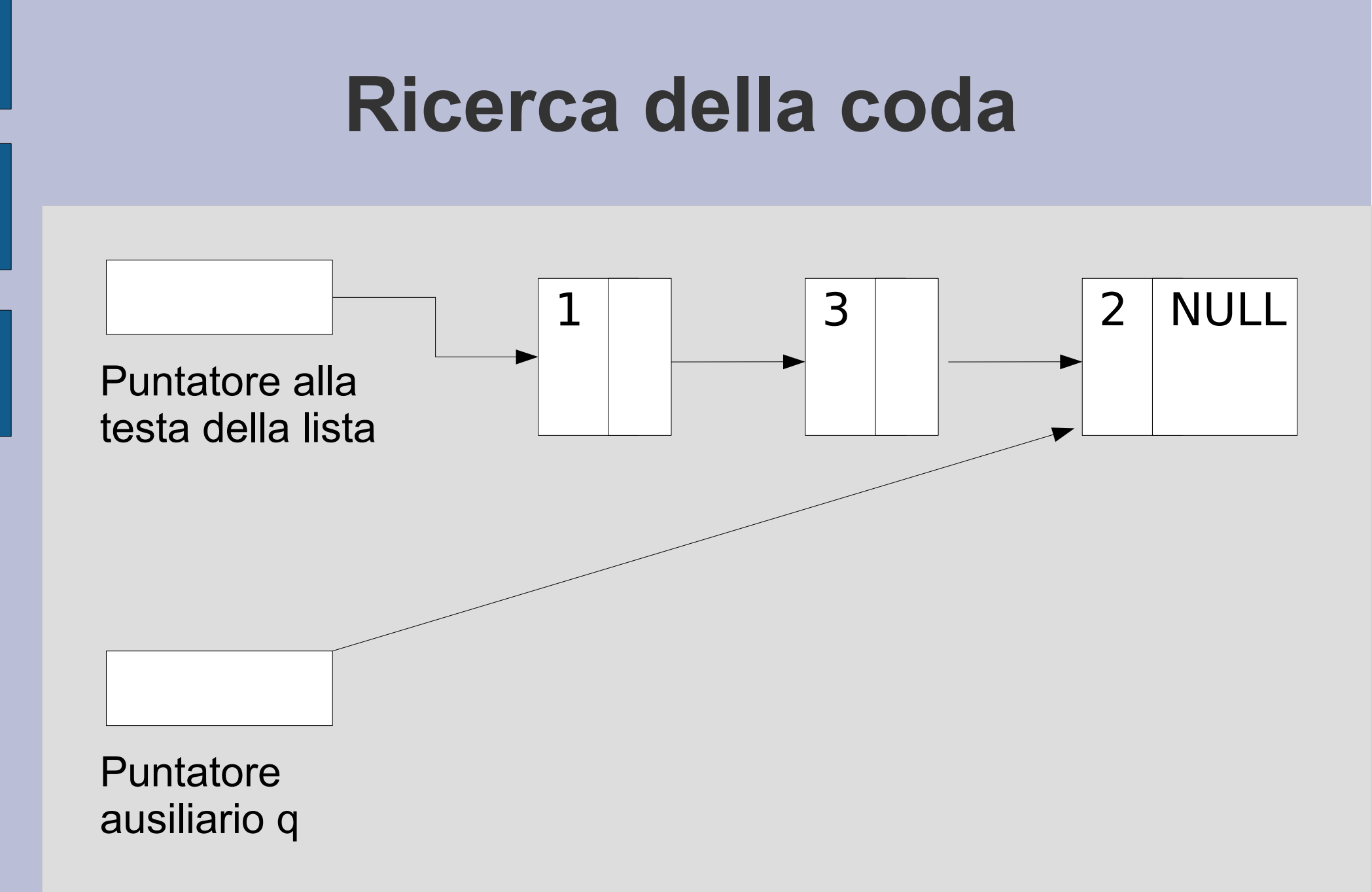

#### **Ricerca della coda**

Quale condizione dobbiamo controllare per far procedere il ciclo di ricerca fino a far fermare q sull'ultimo elemento?

*q->pun != NULL*

Disponendo di un puntatore **testa** alla testa della lista, l'intestazione del ciclo sarebbe:

**for(q = testa; q->pun != 0; q = q->pun)**

E' un *ciclo sempre sicuro*?

#### **Osservazione**

for( $q = testa$ ;  $q$ - $pun$ != 0;  $q = q$ - $pun$ )

- **Il ciclo precedente non è sempre sicuro**
	- Nel caso di lista inizialmente vuota si dereferenzia un puntatore nullo!
- Si rende necessario controllare che la lista non sia vuota prima di entrare nel ciclo

# **Uso di due puntatori ausiliari**

- Una soluzione è di usare due puntatori ausiliari
	- Un puntatore resta 'un passo indietro' rispetto all'altro

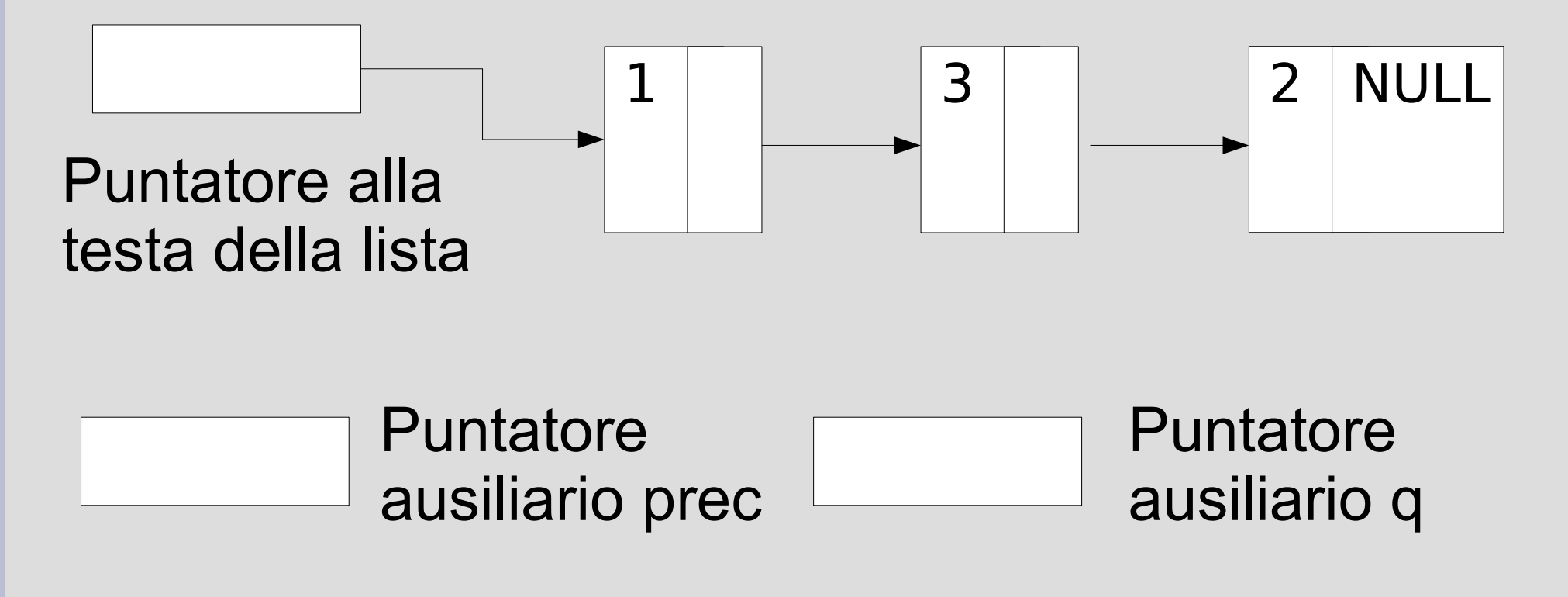

● Situazione iniziale: *q* punta alla testa della lista, *prec* non ancora inizializzato

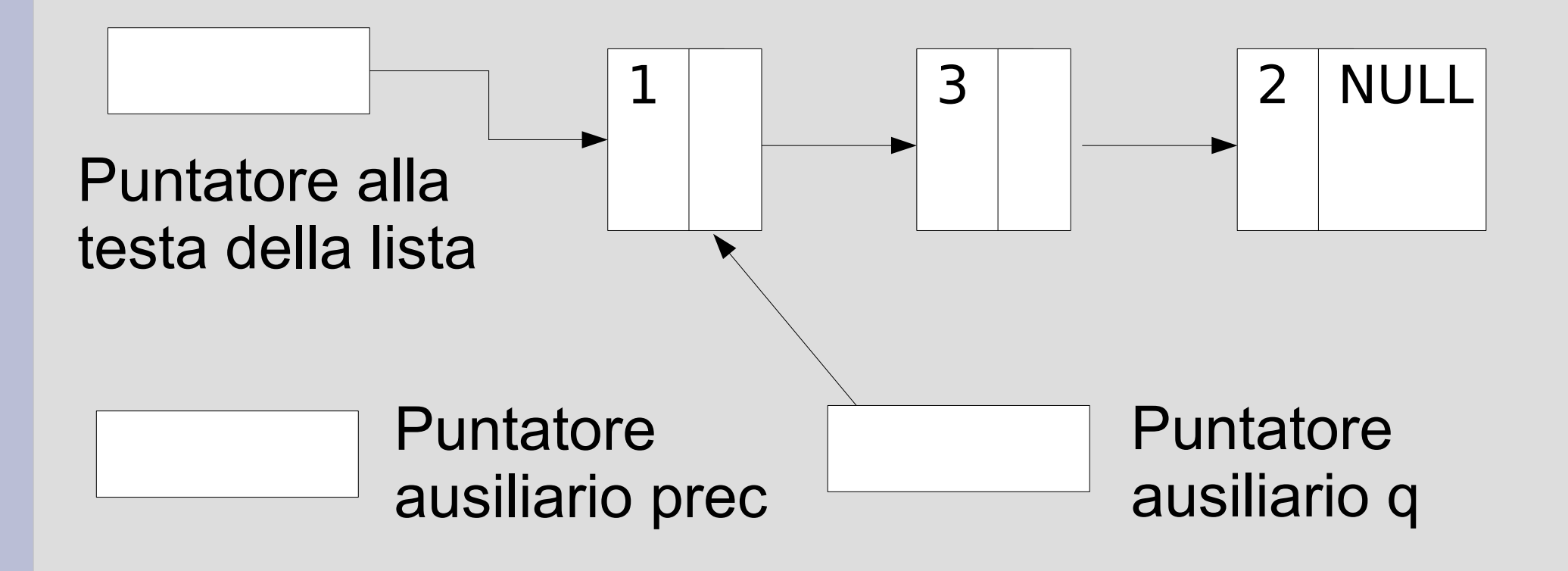

● *Se la lista non è vuota (q != NULL)*, *prec* assume il valore di *q* e *q* viene fatto avanzare

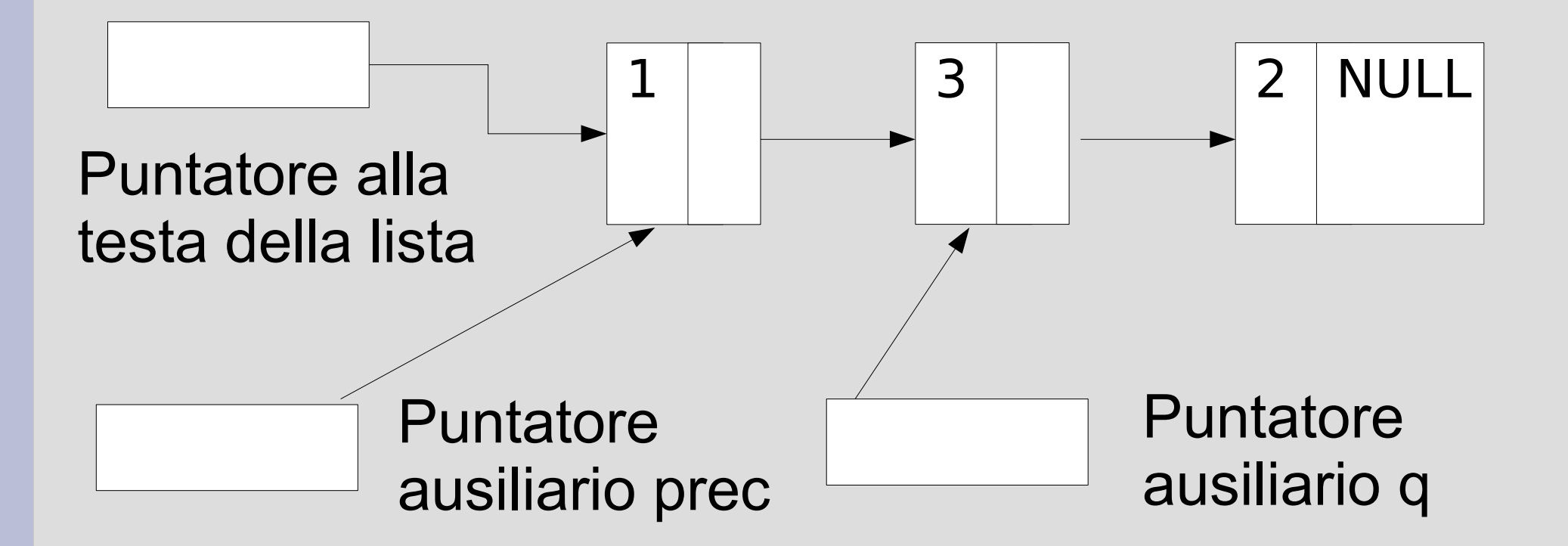

● *Step successivo*: se non si è finiti fuori dalla lista (*q != NULL)*, avanzano entrambi i puntatori

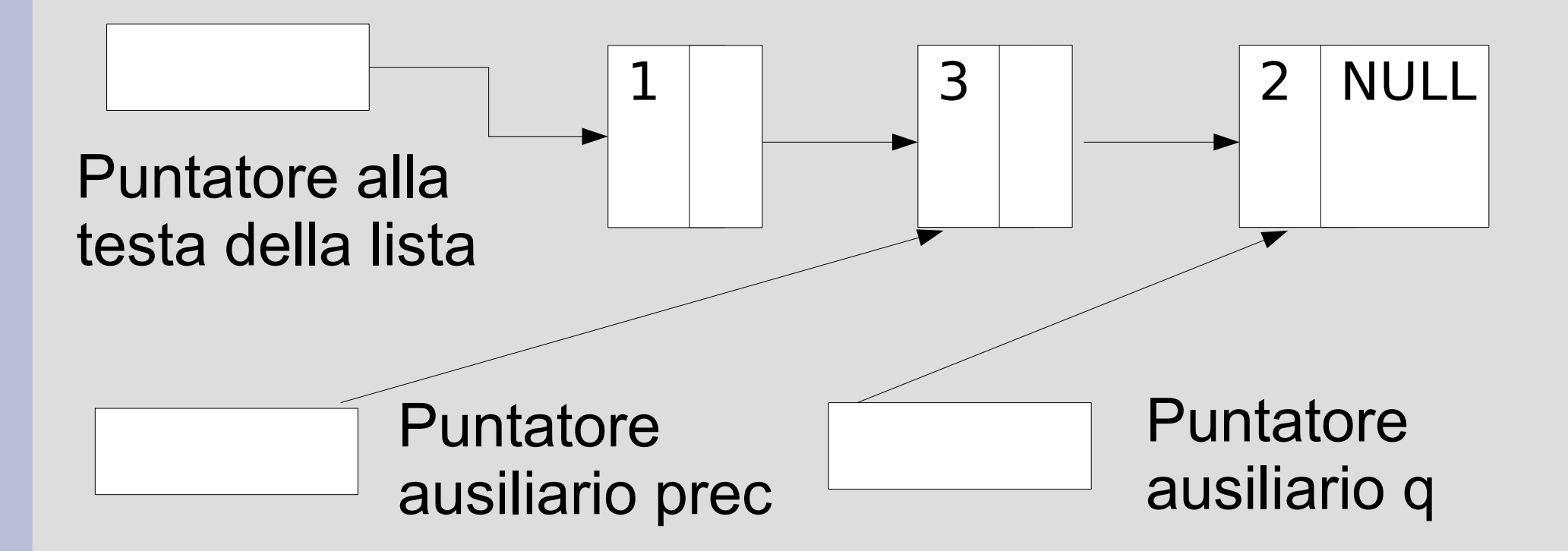

• *Ultimo step: q* avanza di nuovo e stavolta si trova fuori dalla lista (valore *NULL*), mentre *prec* si ferma sull'ultimo elemento

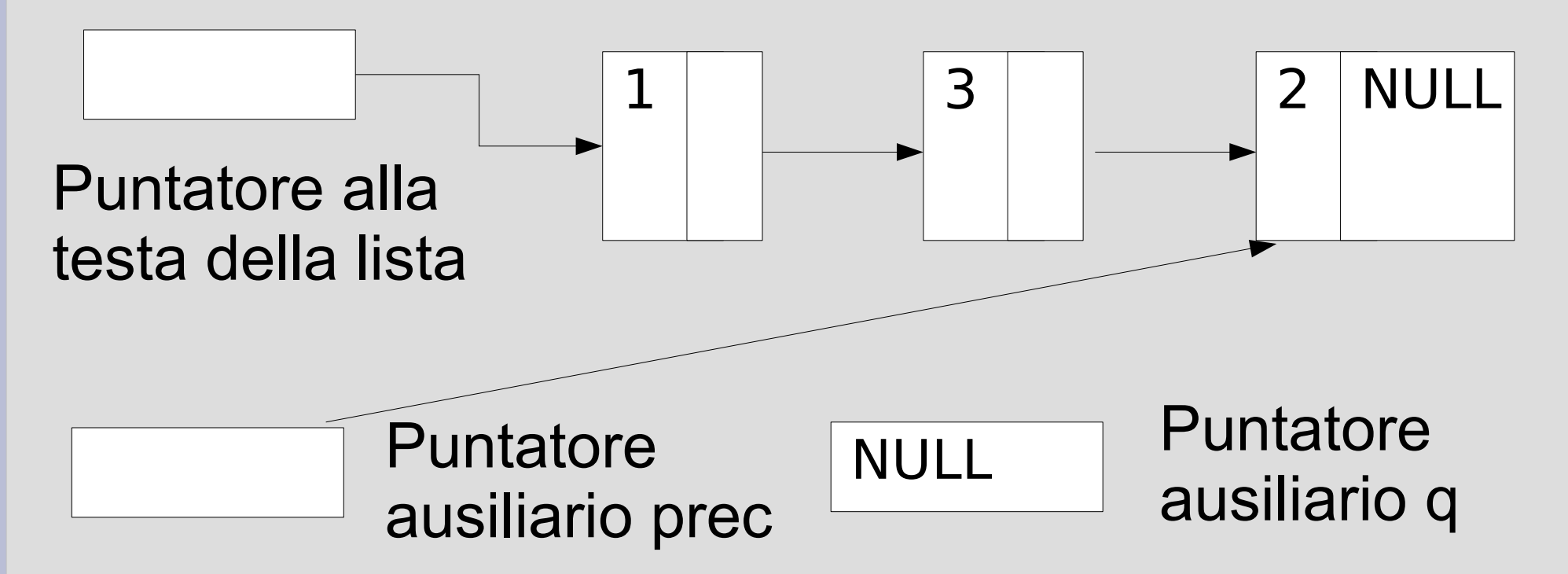

• A questo punto si esce dal ciclo senza far avanzare *prec*, che viene usato per inserire l'elemento in coda

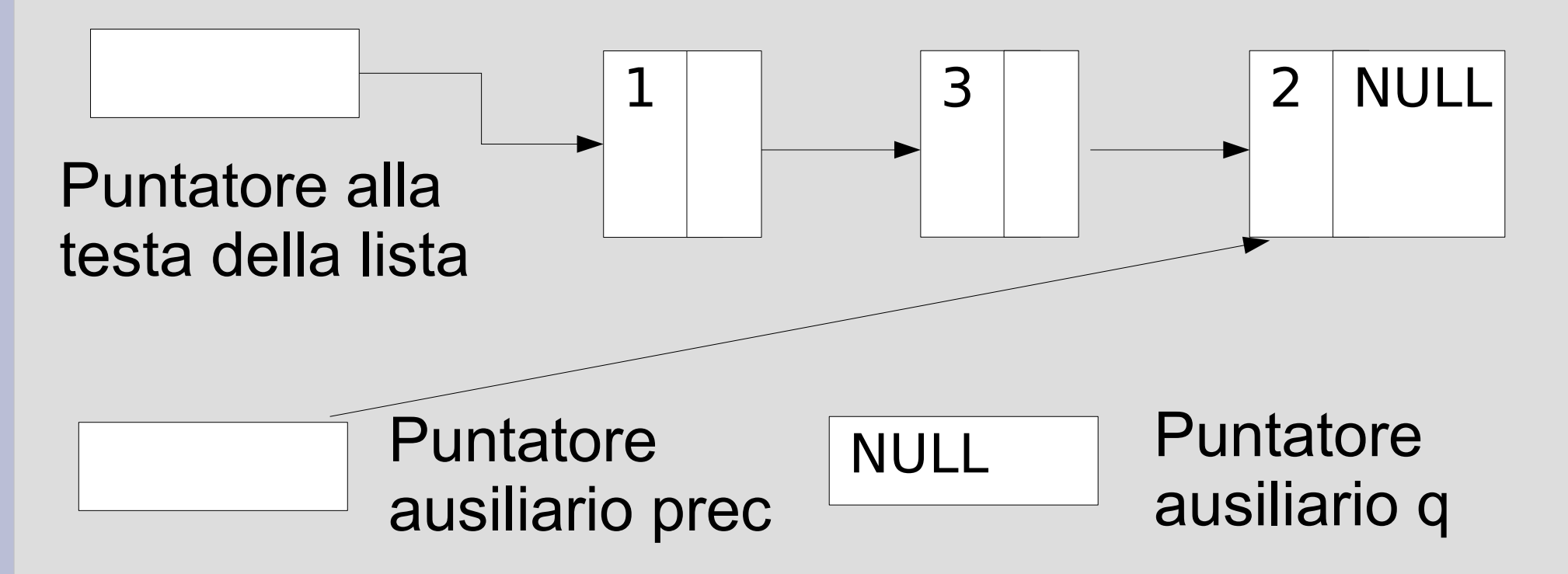

# **Condizione di uscita dal ciclo**

Condizione da controllare per uscire dal ciclo:

#### **q != NULL**

Possono sorgere problemi di accesso alla memoria nel valutare questa condizione?

*No, perchè il puntatore non è dereferenziato*

#### **Riassumendo**

- In uscita dal ciclo, **prec** punta all'ultimo elemento della lista
- **prec** verrà utilizzato per agganciare il nuovo elemento in coda
	- Come vedremo, l'uso della *coppia di puntatori* è comodo anche per gli inserimenti nel mezzo di una lista ordinata *(inserimento in ordine)*
- Proseguiamo con l'algoritmo...

• Creazione del nuovo elemento

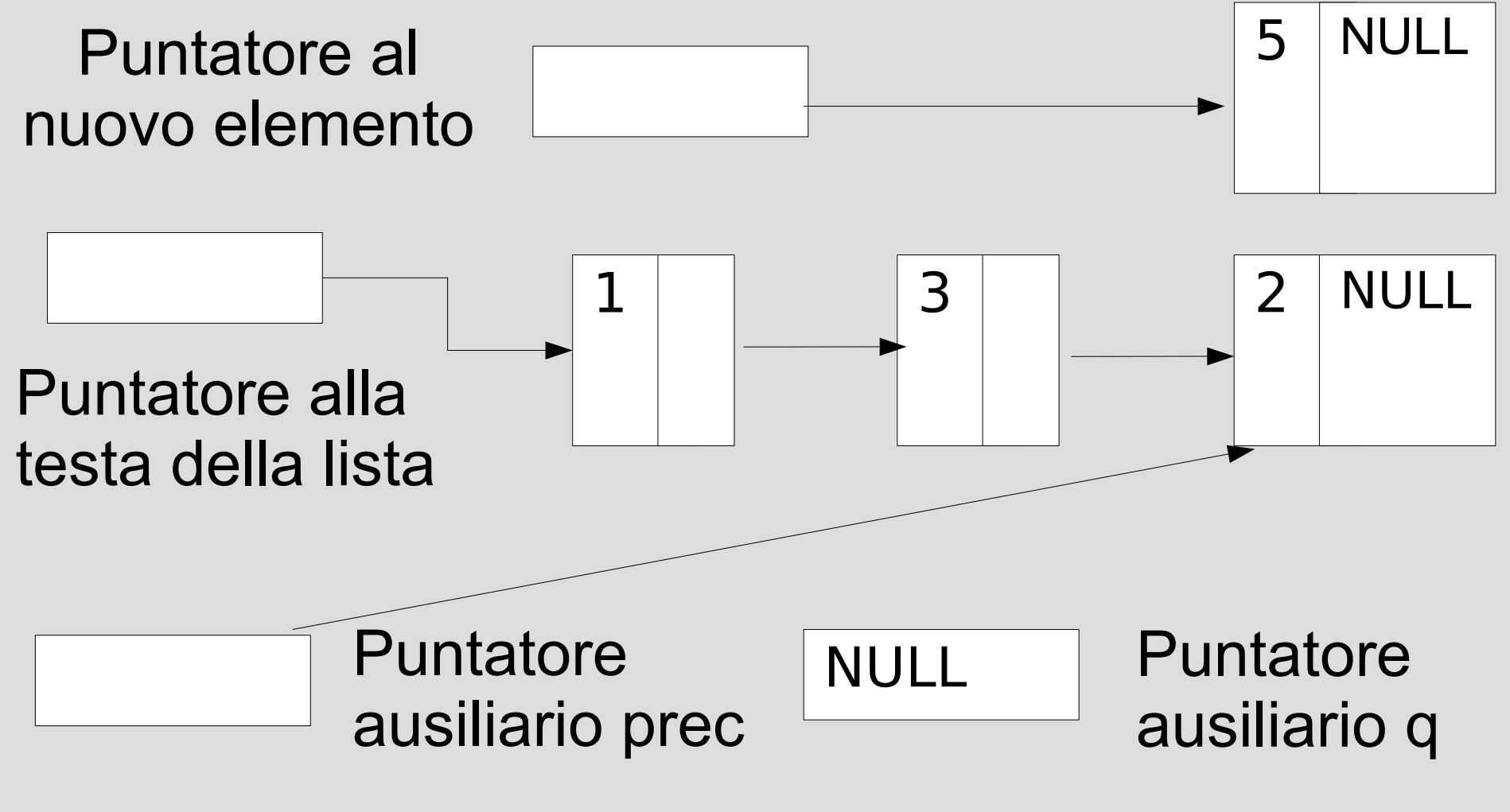

● Aggancio sfruttando **prec**

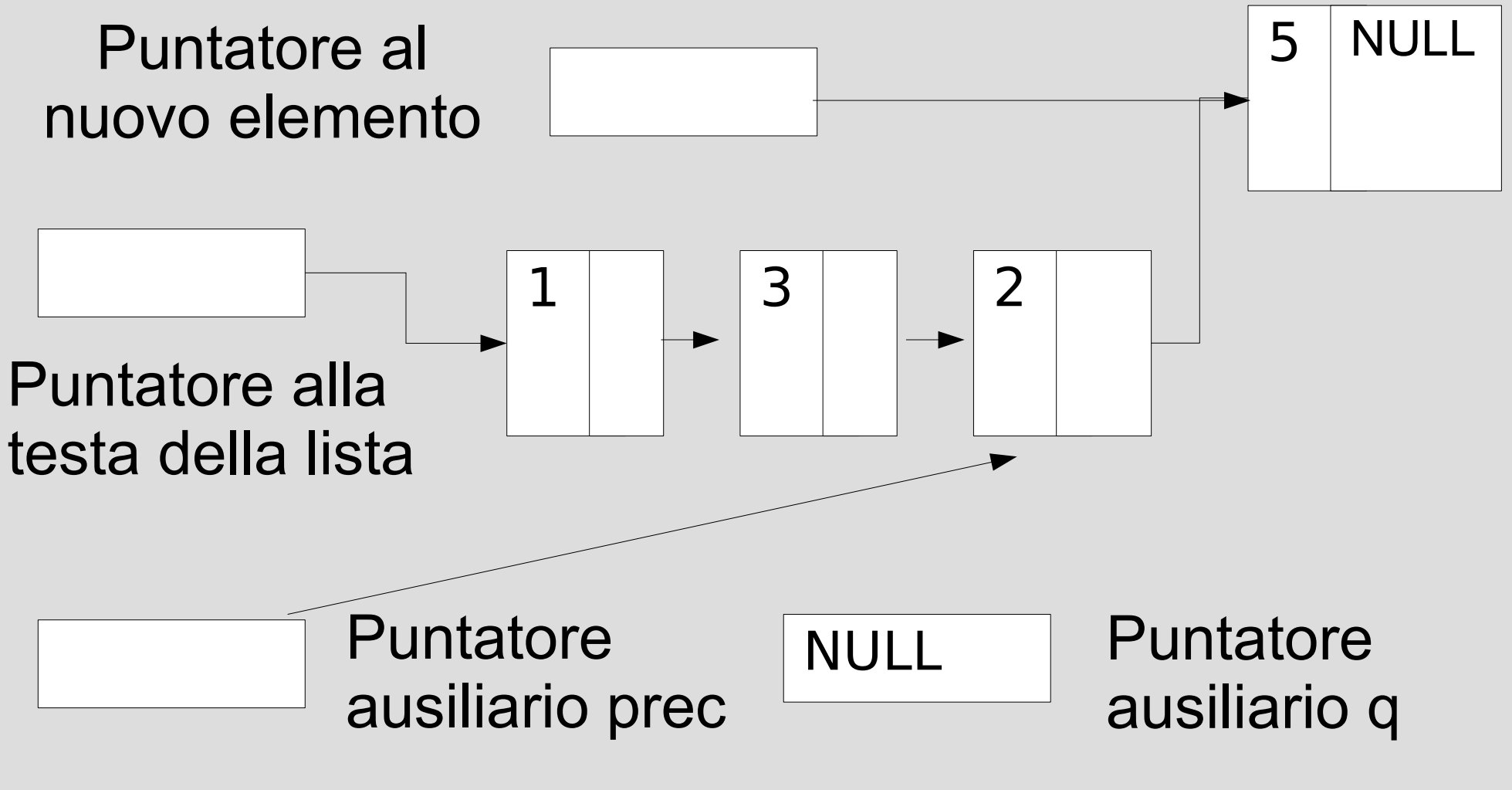

#### **Programma**

- Realizzare anche *inserisci\_in\_coda* in *lista.cc*
	- Supporre che la funzione abbia tipo di ritorno *void* e che le venga **passato in ingresso il puntatore alla testa della lista**
	- Scegliere ed implementare correttamente **una delle due precedenti soluzioni** per la ricerca dell'ultimo elemento

## **Estrazione dalla coda**

#### *Algoritmo*

1) Controllo che la lista non sia vuota

- Necessario, non è possibile l'estrazione
- 2) Ricerca della coda (memorizzazione degli indirizzi necessari per effettuare l'eliminazione)

#### 3) Sgancio dell'ultimo elemento

- Se la lista conteneva un solo elemento: aggiornamento del puntatore alla testa
- Se la lista conteneva più di un elemento: aggiornamento del campo puntatore del (precedente) penultimo elemento

4) Deallocazione dell'elemento estratto

# **Soluzioni**

- Riprendiamo la coppia di puntatori usata per l'inserimento in coda
- Al termine della ricerca la situazione era:

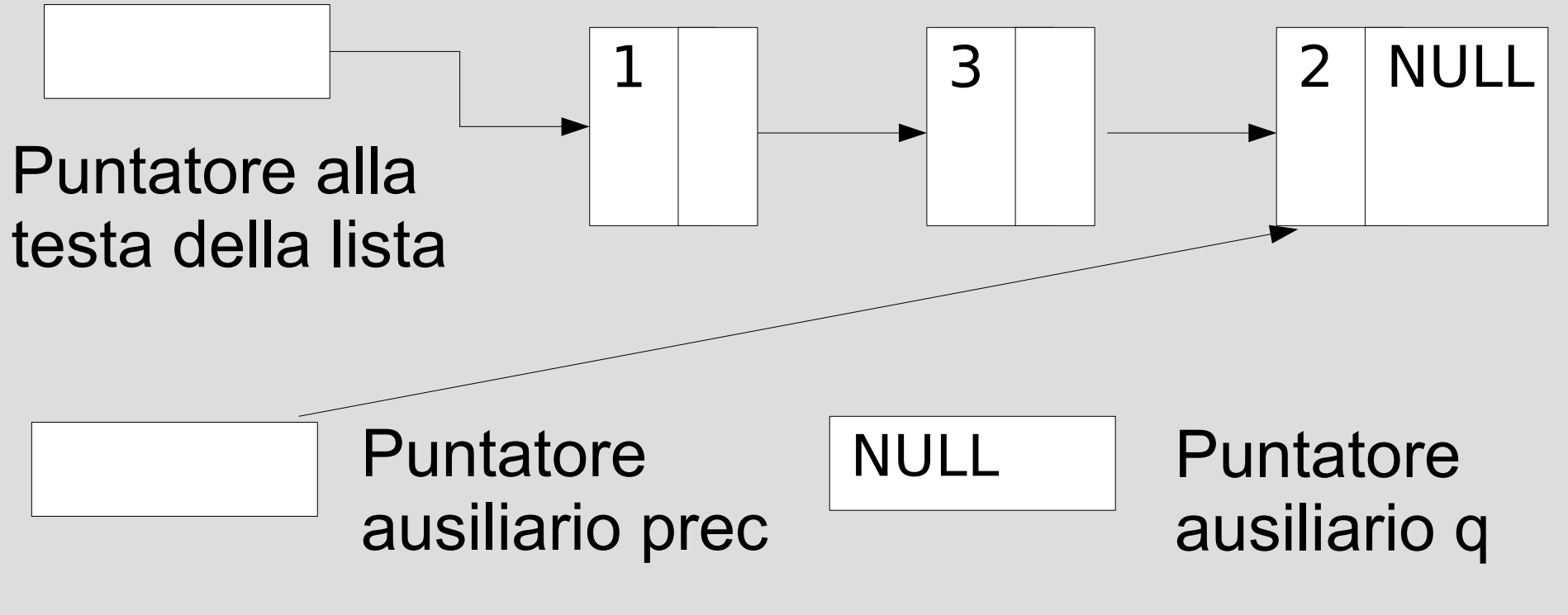

# **Differenza nelle condizioni**

- Ora però serve che **prec** punti al penutimo elemento  $\rightarrow$  va fermato prima
- Quale condizione usare per fermare **prec** al penultimo elemento?

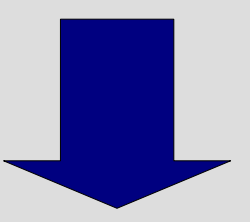

Si potrebbe fermare **q** sull'ultimo elemento anziché farlo uscire dalla lista *→ fermare il ciclo quando q punta all'ultimo elemento senza far avanzare prec*

#### **Estrazione dalla coda**

• Situazione iniziale

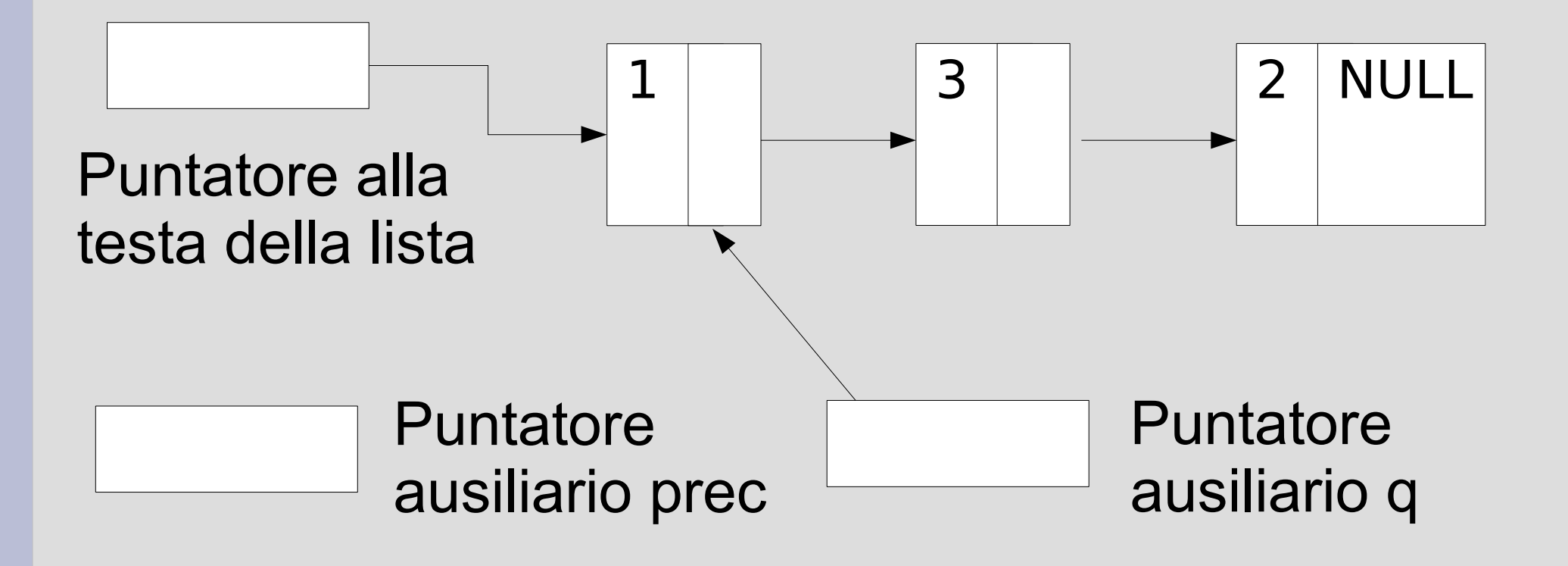

### **Estrazione dalla coda**

• Se non si è sull'ultimo elemento, il puntatore **prec** prende il valore di **q**...

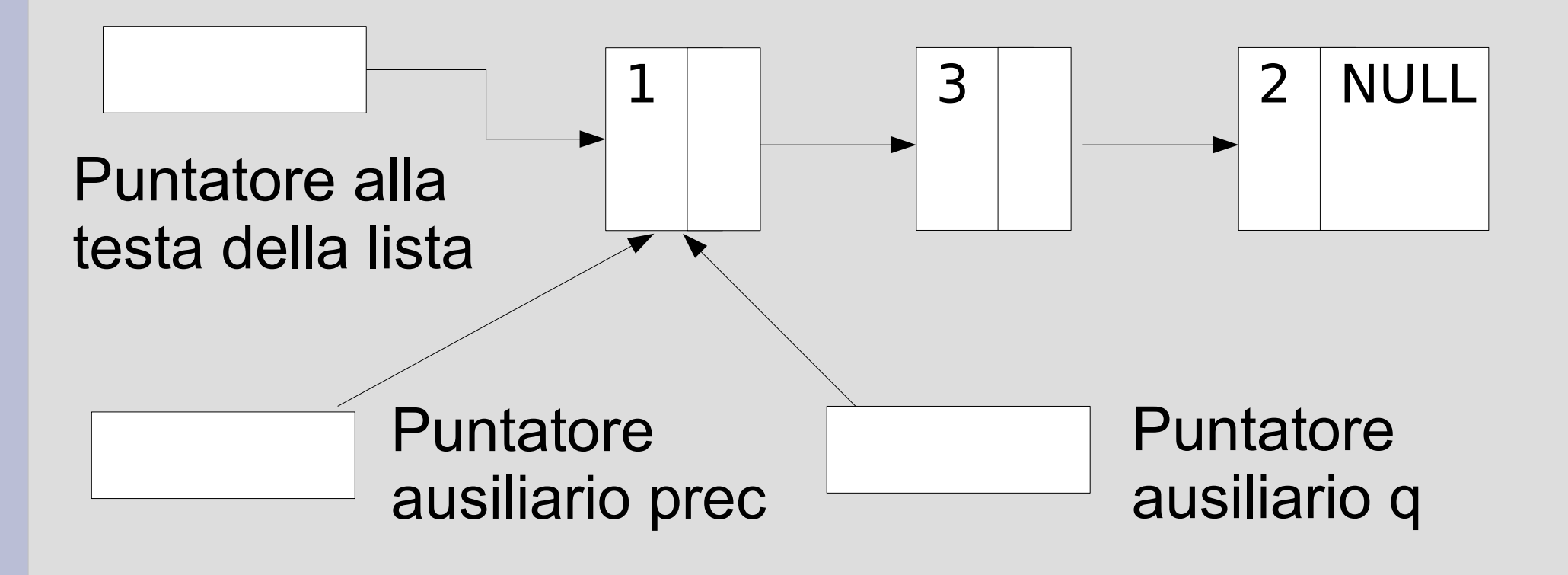
● … e **q** avanza

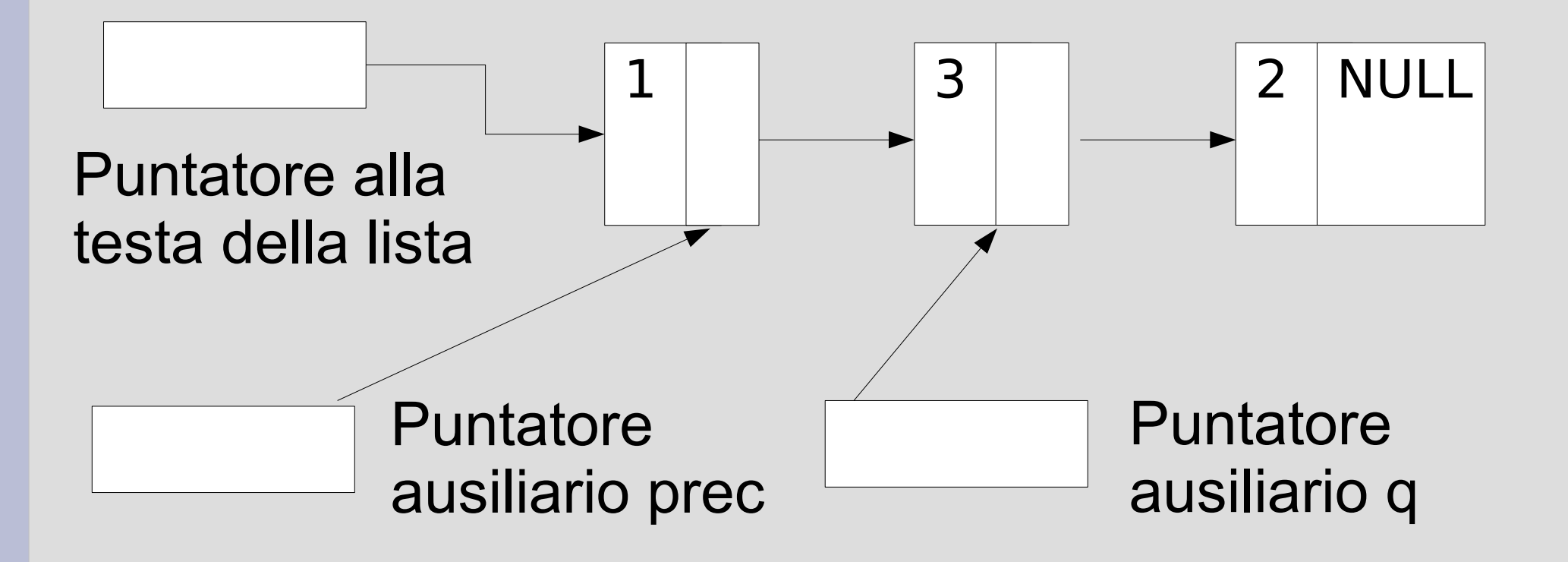

• Ulteriore passo di avanzamento

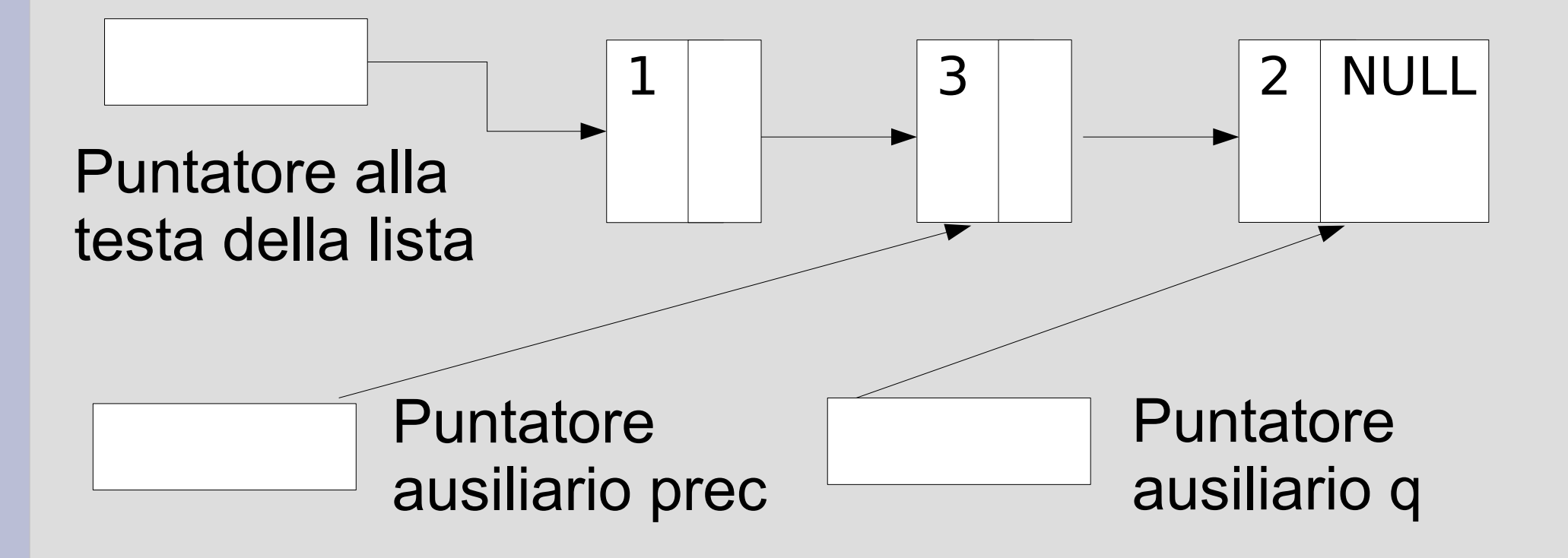

- A questo punto **q** è sull'ultimo elemento
- *Si esce dal ciclo senza aggiornare prec*

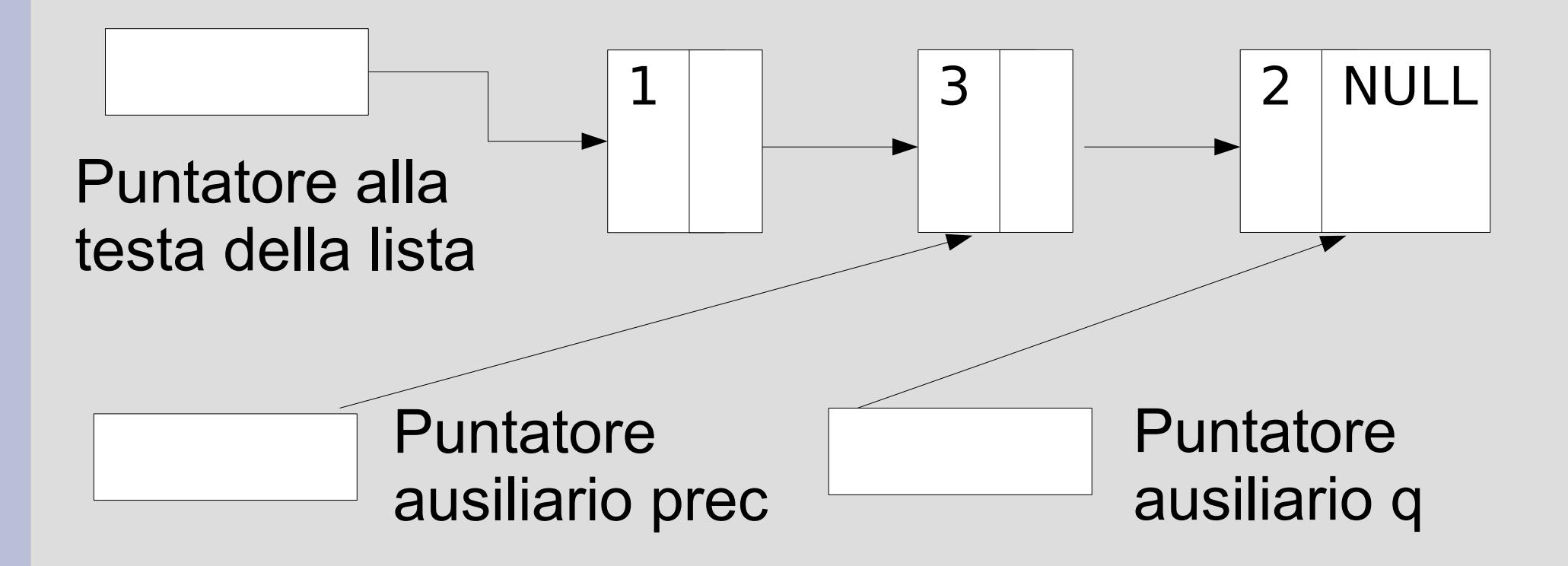

# **Condizione per l'uscita dal ciclo**

● Qual è la *condizione da controllare* per fermarsi quando q è sull'ultimo elemento?

#### **q->pun != 0**

Possono sorgere problemi nell'accesso alla memoria nel valutare questa condizione?

*No, perché il caso di lista vuota lo abbiamo già controllato nel punto 1 dell'algoritmo - in questo caso è un controllo necessario*

• *Sgancio* dell'ultimo elemento

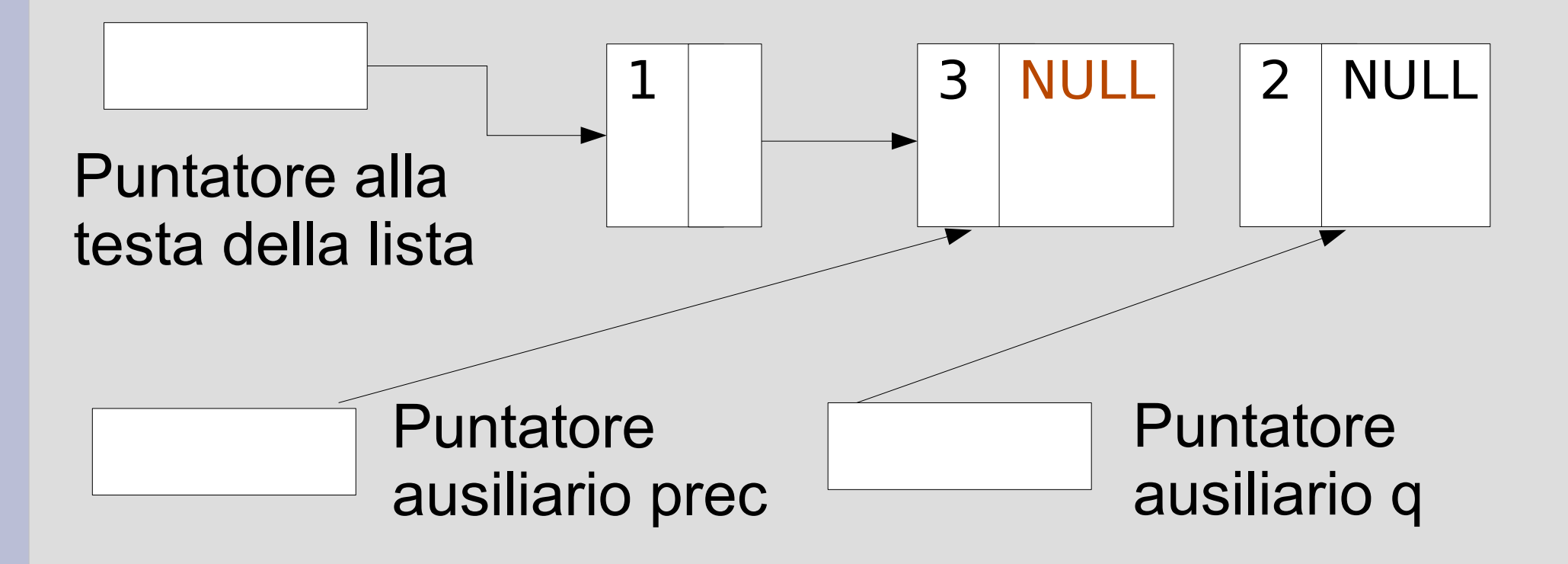

• Deallocazione dell'elemento

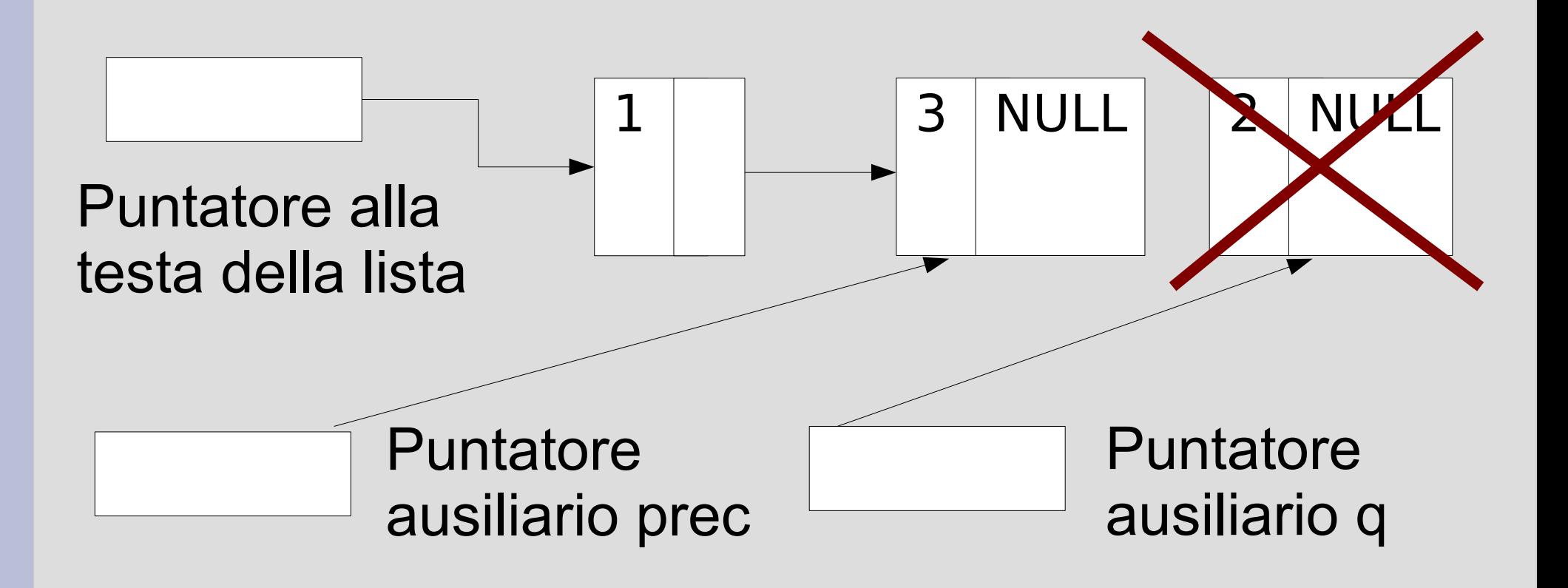

# **Lista con un solo elemento**

#### **Caso di lista con un elemento solo**

- q punta all'unico elemento... e lì rimane
- Cosa fare?

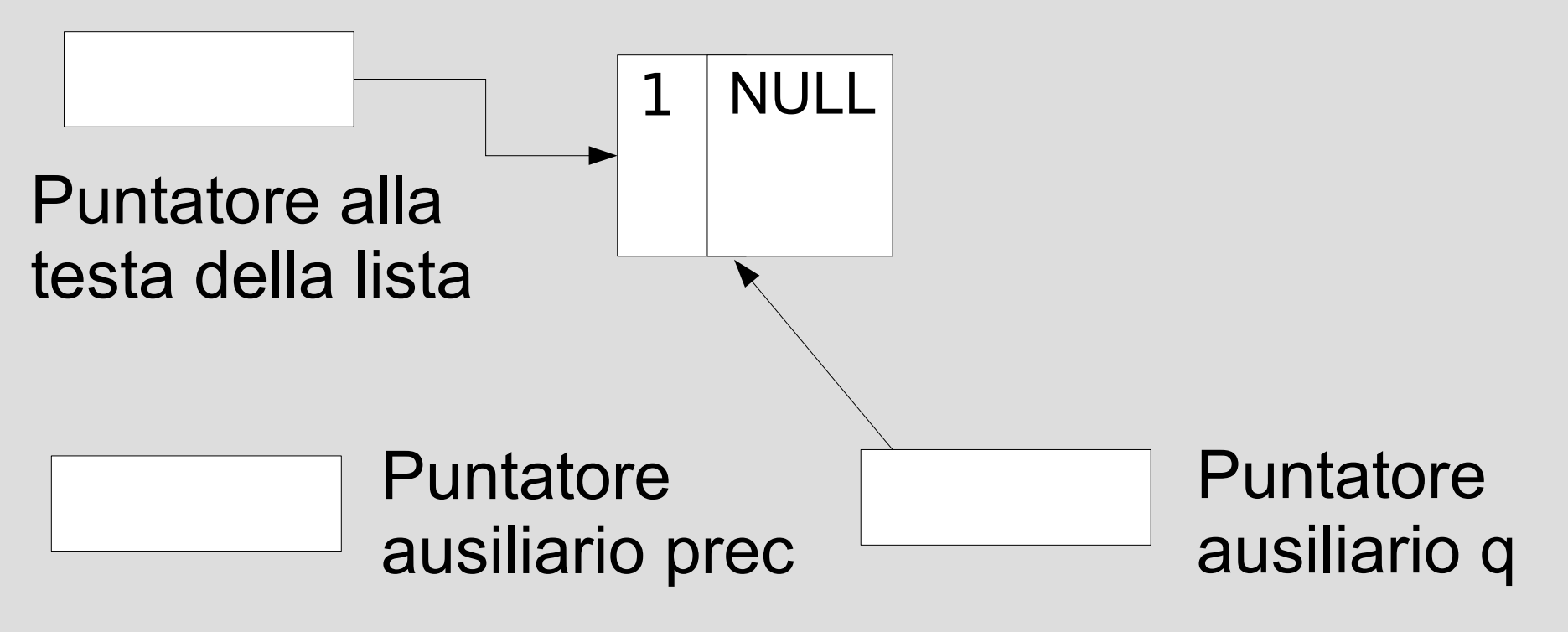

# **Lista con un solo elemento**

- In base alla *condizione precedente*, si aggiorna il puntatore alla testa della lista
- *Sgancio*

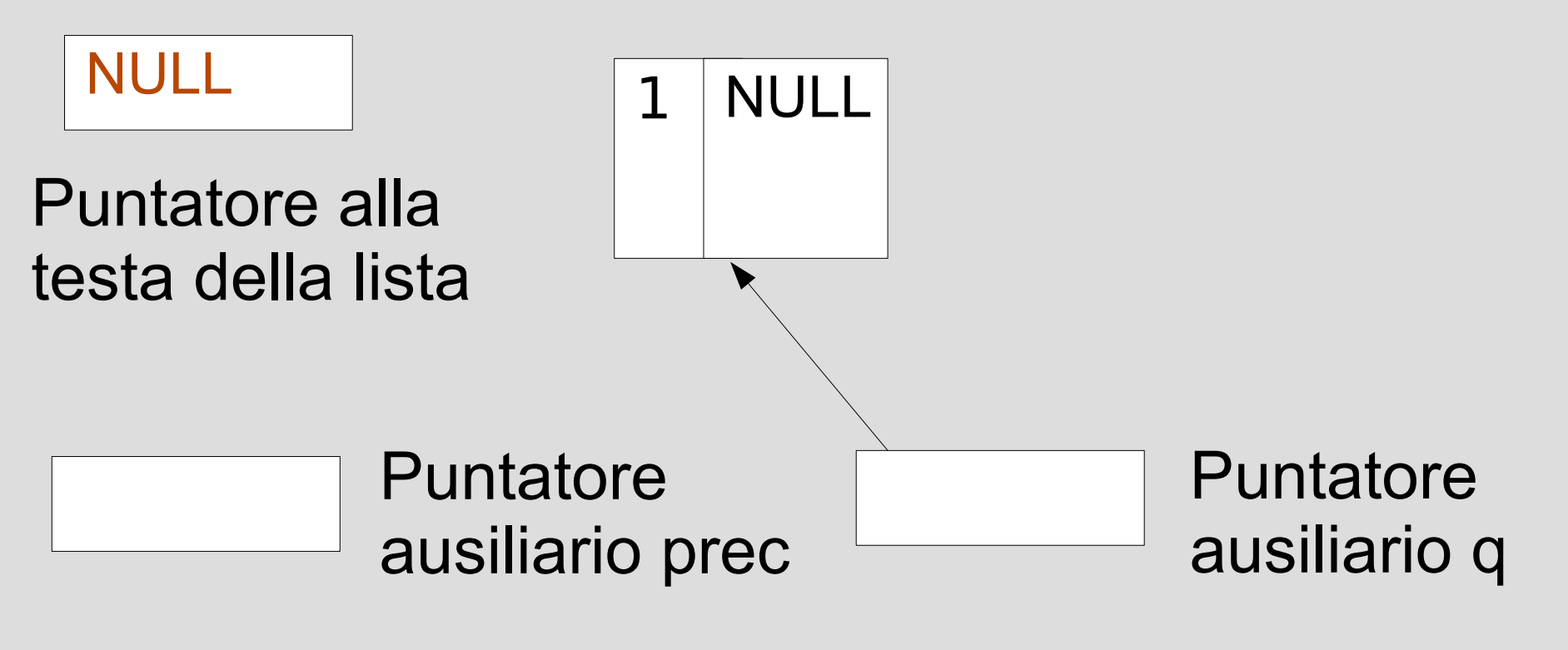

# **Lista con un solo elemento**

• Deallocazione dell'elemento

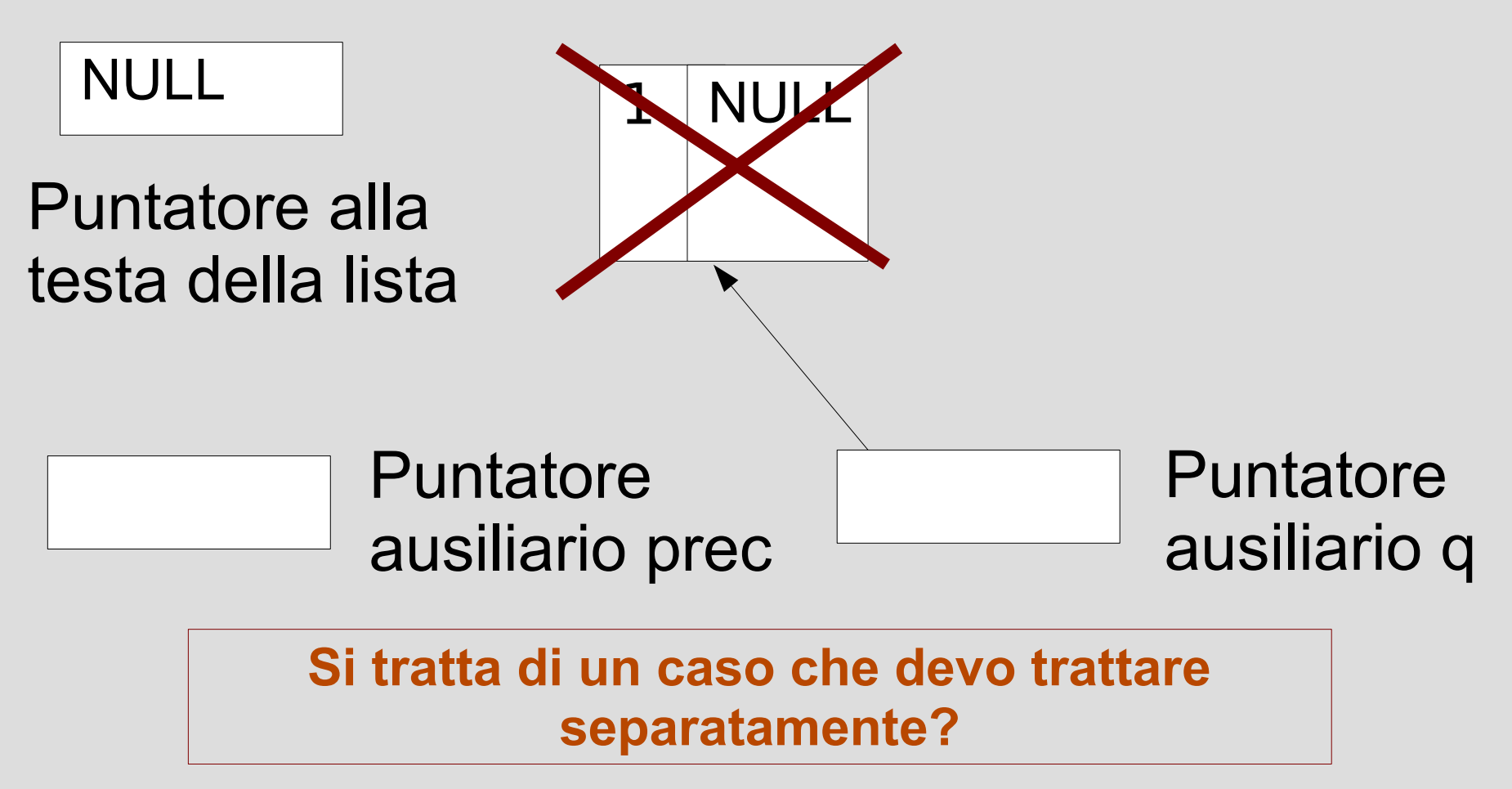

## **Programma**

- Realizzare anche la funzione *estrai* dal fondo in *lista.cc*
	- Supporre che la funzione abbia tipo di ritorno *bool* e ritorni **true** solo se l'estrazione ha successo (lista non vuota)
	- La funzione deve ritornare anche il valore del campo informazione dell'elemento estratto
	- Alla funzione viene passato il puntatore alla testa della lista